# 资源

### 监控列表接口 **[**支持版本**:D0702-E0705]**

监控列表相关接口

#### 查询监控列表

POST /v2/applications

注 意 不建议使用,如果使用该接口,建议规避与 E0707 版本对应接口的 差异。

#### 说明

[支持版本:D0702-E0705] 查询监控资源列表信息,支持以下八类的查询:服务 器、存储、虚拟化、容器、操作系统、数据库、中间件以及其他资源

#### 参数

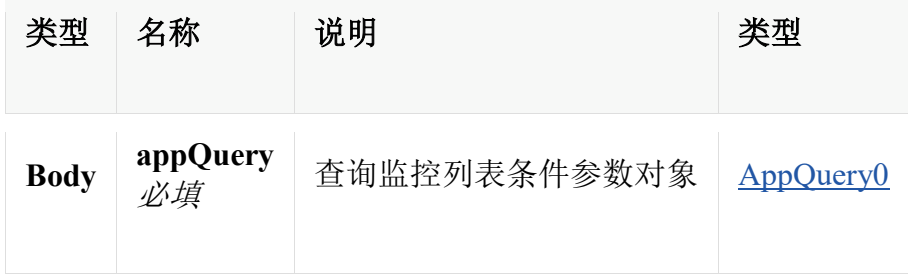

#### 响应

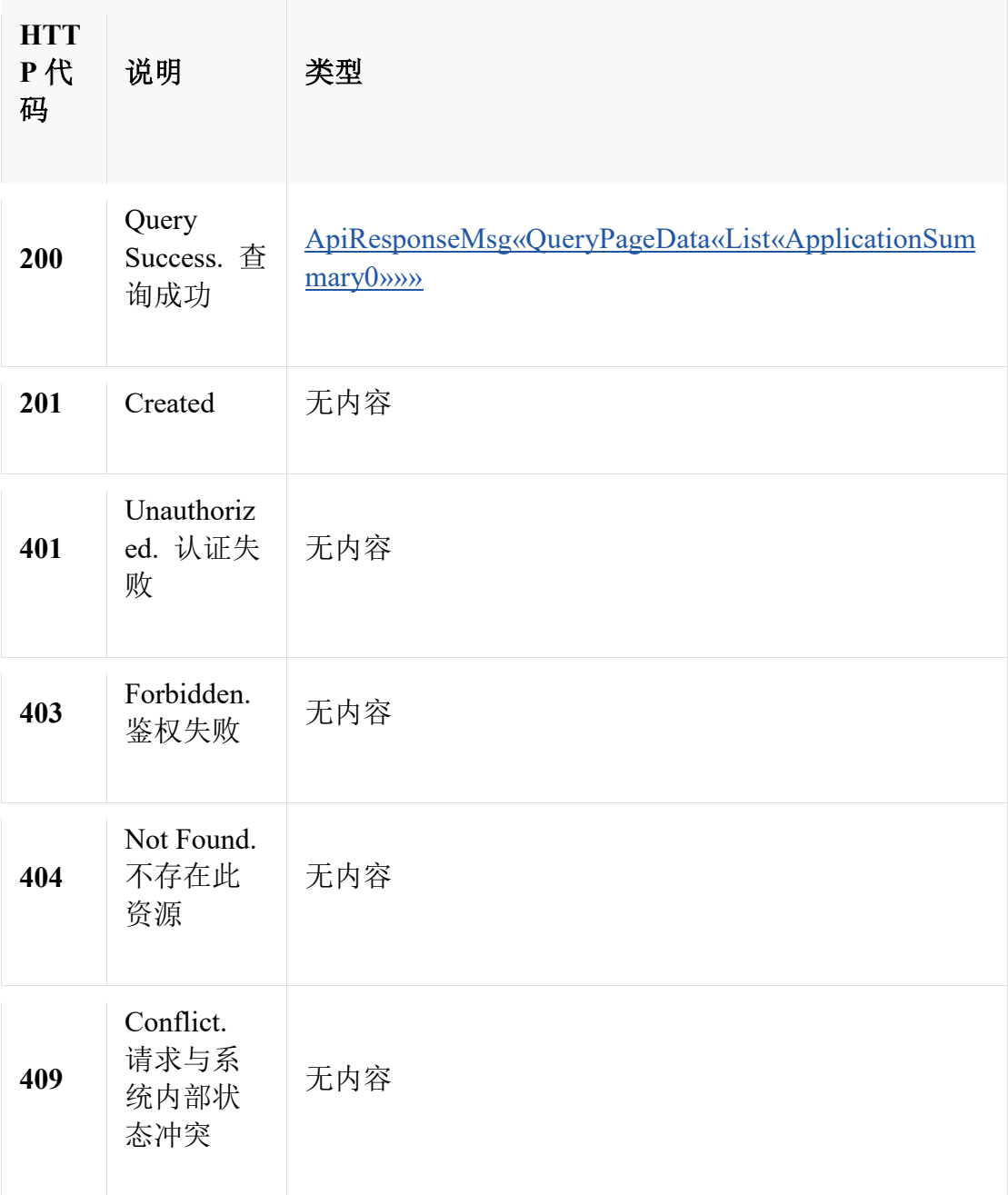

# 消耗

• application/json

# 生成

• application/json;charset=UTF-8

### 安全

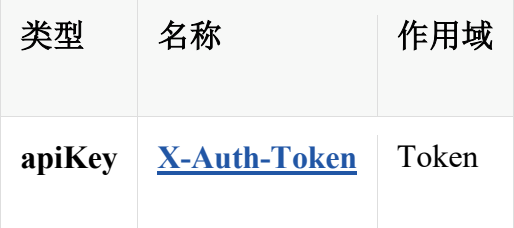

### **HTTP** 请求示例

#### 请求 **path**

/v2/applications

#### 请求 **body**

{

```
 "accessTemplateId" : 897,
 "appType" : "mysql",
"available" : [0, 2],
"health" : [5, 6],
 "ip" : "127.0.0.1",
 "monitorTemplateId" : 674,
"name" : "Mysql_temp",
 "nameOrIp" : "Mysql_temp",
 "oneCategory" : "os",
 "orderBy" : "id",
 "regionIds" : [ 768, 769 ],
 "regionIp" : "127.0.0.1",
 "resGroupIds" : [ 243, 456 ],
 "size" : 24,
 "start" : 1,
 "uuids" : [ 676434, 676489 ]
```
### **HTTP** 响应示例

#### 响应 **200**

}

{

```
 "code" : 0,
 "data" : {
   "data" : [ {
      "accessTemplateIds" : {
```

```
 "string" : "string"
      },
      "agentId" : 13434,
      "appOperationIds" : [ 134535, 5756654 ],
      "appParam" : [ {
        "collectType" : "ssh",
        "custom" : true,
        "paramKey" : "dataSize",
        "paramType" : "password",
        "paramValue" : "24"
      } ],
      "appType" : "jetty",
      "appTypeStr" : "Jetty",
      "available" : 2,
      "description" : "应用描述信息",
      "detectApp" : true,
      "health" : 1,
      "id" : 676434,
      "imgUrl" : "string",
      "ip" : "192.167.23.1",
      "monitorSpace" : 0,
      "monitorTemplateId" : 143435,
      "monitorTemplateName" : "1354654",
      "name" : "mysql_127.0.0.1",
      "oneCategory" : "mid",
      "oneCategoryStr" : "中间件",
      "regionId" : 386,
      "regionIp" : "172.167.2.1",
      "regionName" : "站点 1 号",
      "resGroupIds" : [ 13434, 45453 ],
     "state" : 1, "suspensionState" : 2,
      "tenantId" : 8689,
      "twoCategory" : "webServer",
      "twoCategoryStr" : "应用服务器"
   } ],
   "orderBy" : "id",
   "size" : 24,
  "start" : 0,
   "total" : 8
 },
 "message" : "string"
```
}

### 查询监控类别下监控数量

#### GET /v2/applications/count

注 意 不建议使用,如果使用该接口,建议规避与 E0707 版本对应接口的 差异。

#### 说明

[支持版本:D0702-E0705] 查询指定监控类别下的监控数量,支持以下八类的查 询:服务器、存储、虚拟化、容器、操作系统、数据库、中间件以及其他资源

#### 参数

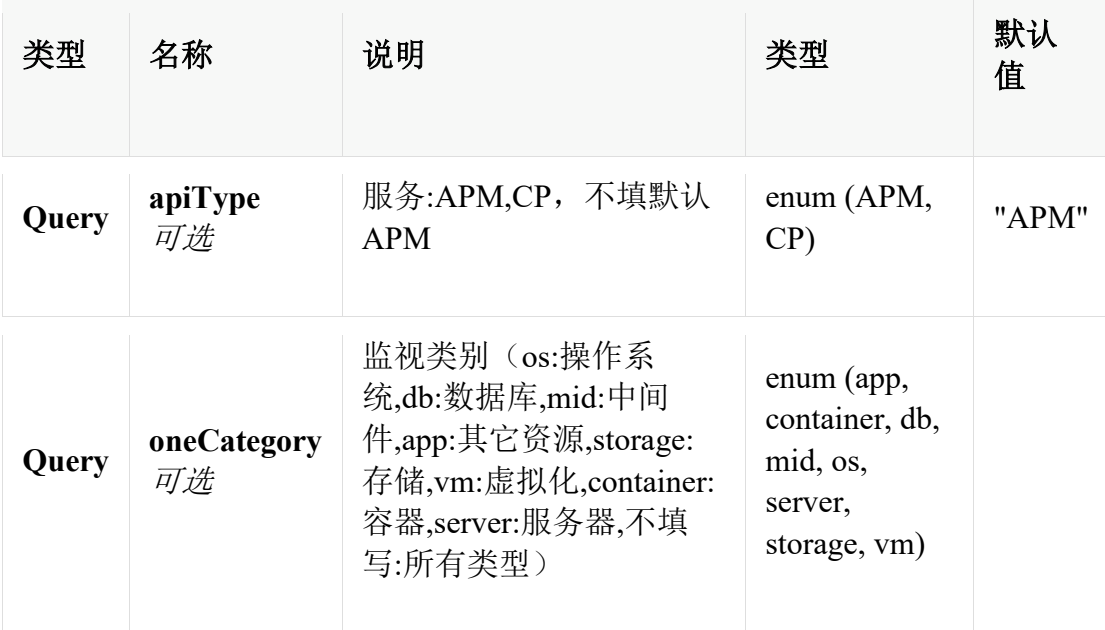

#### 响应

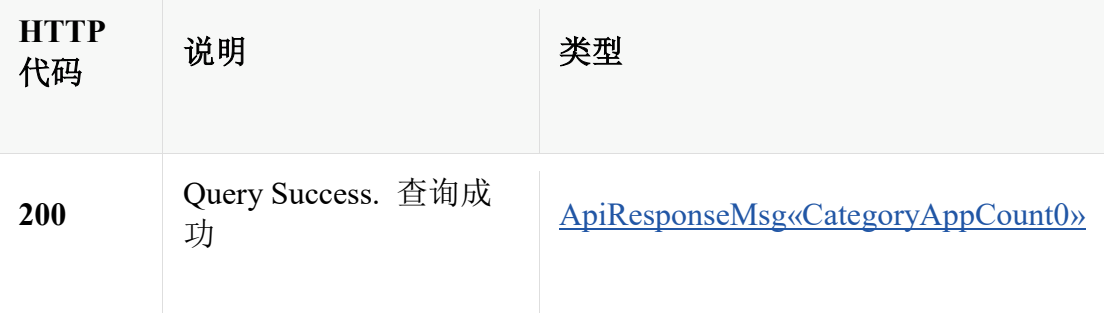

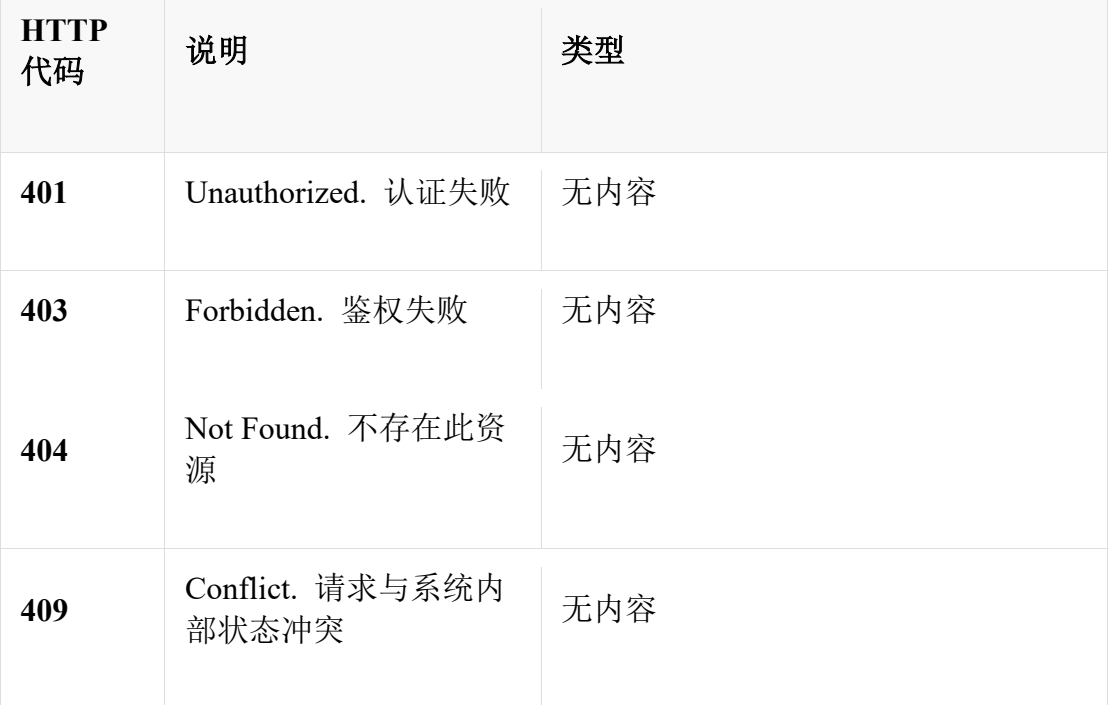

# 生成

• application/json;charset=UTF-8

# 安全

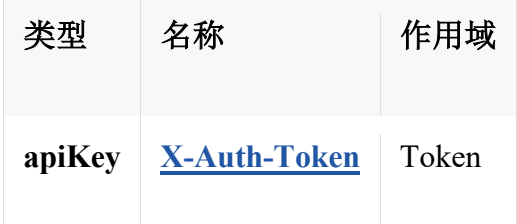

### **HTTP** 请求示例

### 请求 **path**

/v2/applications/count

### 请求 **query**

{

```
 "apiType" : "APM",
 "oneCategory" : "os"
```
}

### **HTTP** 响应示例

响应 **200**

```
{
   "code" : 0,
   "data" : {
      "app" : 30,
      "container" : 30,
      "db" : 20,
      "mid" : 10,
      "os" : 10,
      "server" : 12,
      "storage" : 1,
      "total" : 116,
      "vm" : 3
   },
   "message" : "string"
}
```
### 监控数据接口 **[**支持版本**:D0702-E0705]**

监控数据相关接口

#### 查询监控实时数据

POST /v2/applications/current

注 意 不建议使用,如果使用该接口,建议规避与 E0707 版本对应接口的 差异。

#### 说明

[支持版本:D0702-E0705] 查询指定监控的实时数据信息

#### 参数

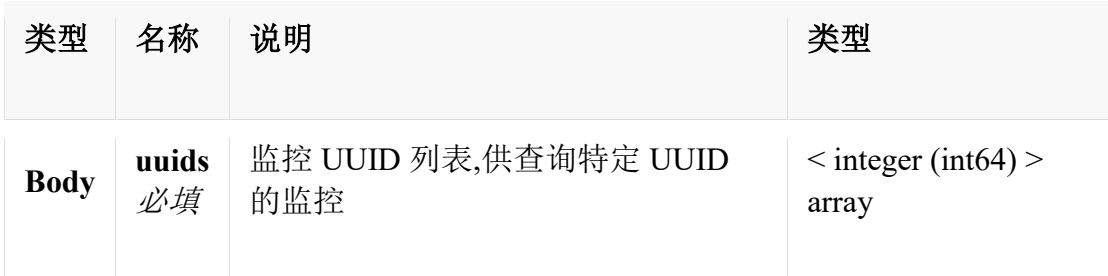

# 响应

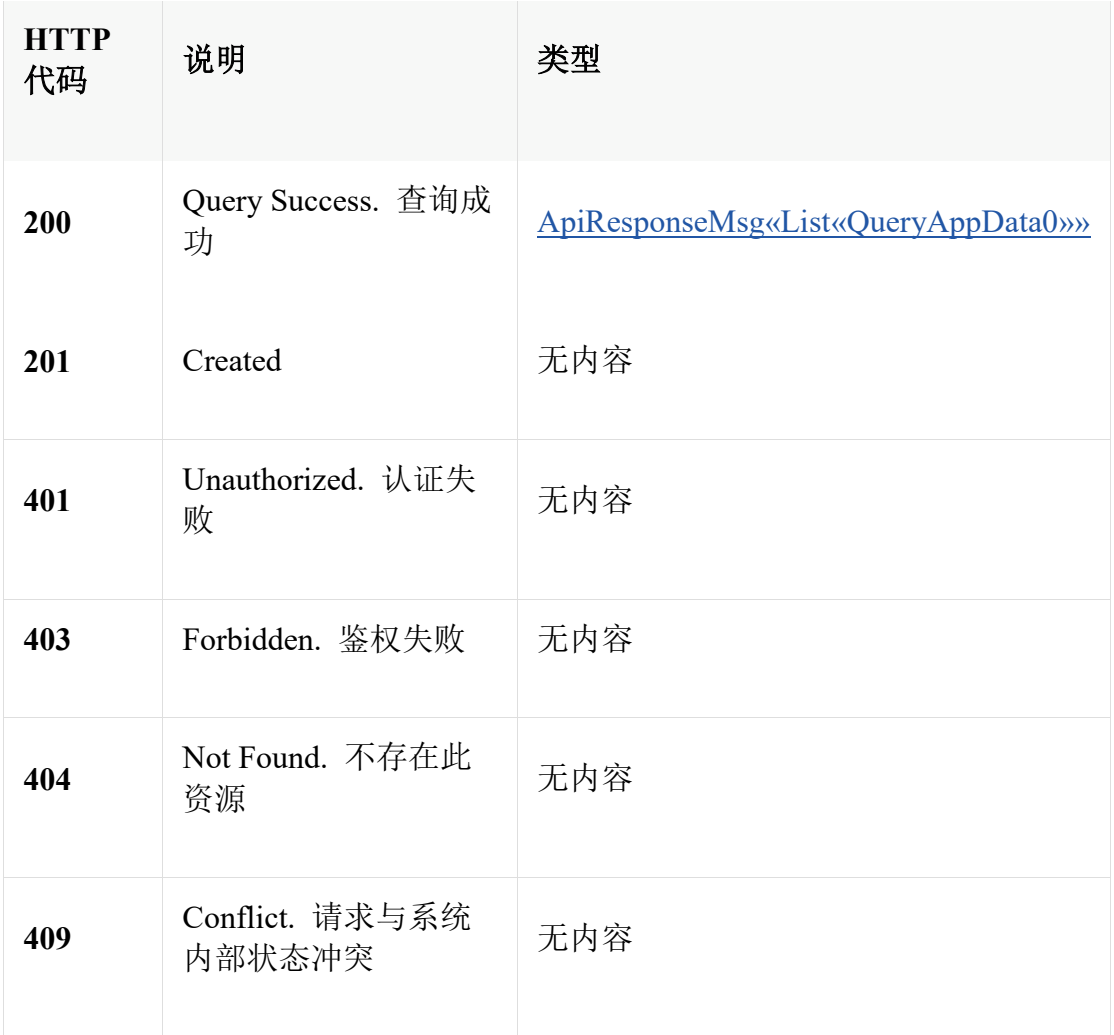

# 消耗

• application/json

生成

• application/json;charset=UTF-8

#### 安全

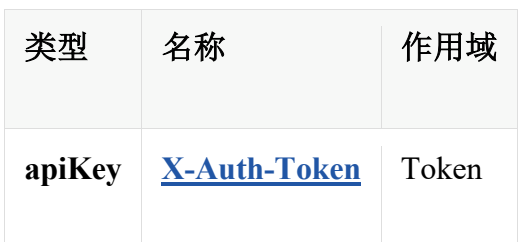

### **HTTP** 请求示例

#### 请求 **path**

/v2/applications/current

#### 请求 **body**

"24342, 45632"

#### **HTTP** 响应示例

#### 响应 **200**

```
{
   "code" : 0,
   "data" : [ {
     "appId" : 24342,
     "appType" : "mysql",
     "available" : 2,
     "health" : 1,
     "unAvailReason" : "应用探测失败,请检查应用配置是否正确、应用是否正
常启动",
     "unitData" : [ {
        "appId" : 24342,
        "appType" : "mysql",
        "appUnit" : "space",
        "collectTime" : 1616549801000,
       "headers" : \lceil \ \n\} "appField" : "size",
          "valueType" : 1,
          "valueUnit" : "GB"
```

```
 } ],
        "values" : [ [ {
           "collectTime" : 1616549801000,
           "maxValue" : "645",
           "minValue" : "145",
           "value" : "345"
        } ] ]
     } ]
   } ],
   "message" : "string"
}
```
### 查询应用状态**(**可用性**)**数据

GET /v2/applications/ $\{app\_id\}$ /status

```
注
意
   不建议使用,如果使用该接口,建议规避与 E0707 版本对应接口的
   差异。
```
### 说明

[支持版本:D0702-E0705] 查询应用状态(可用性)数据

#### 参数

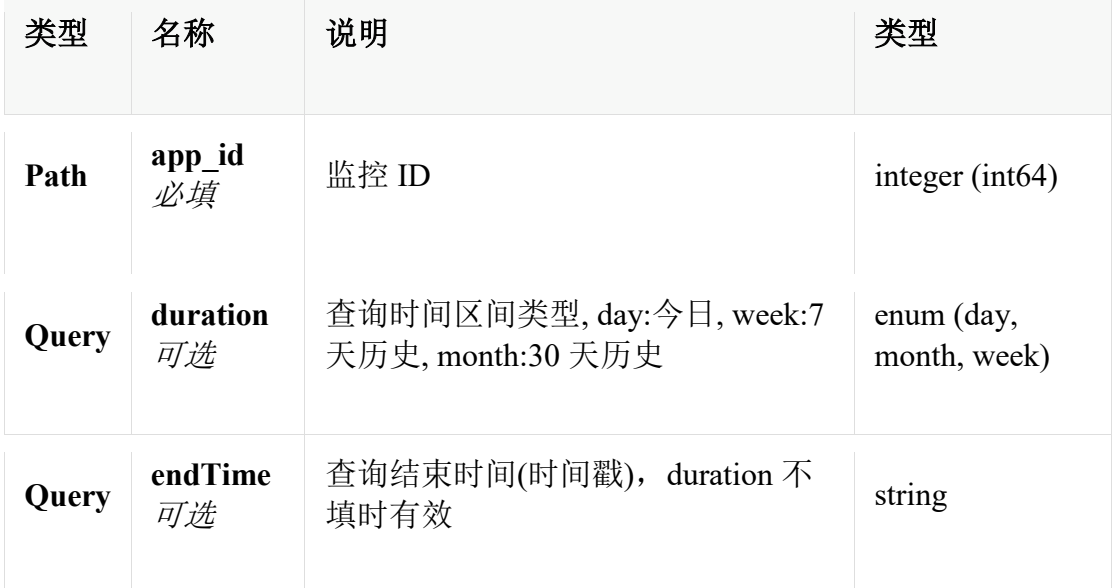

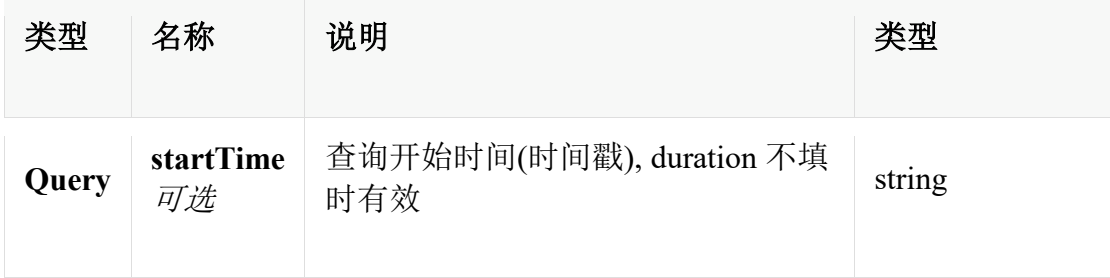

# 响应

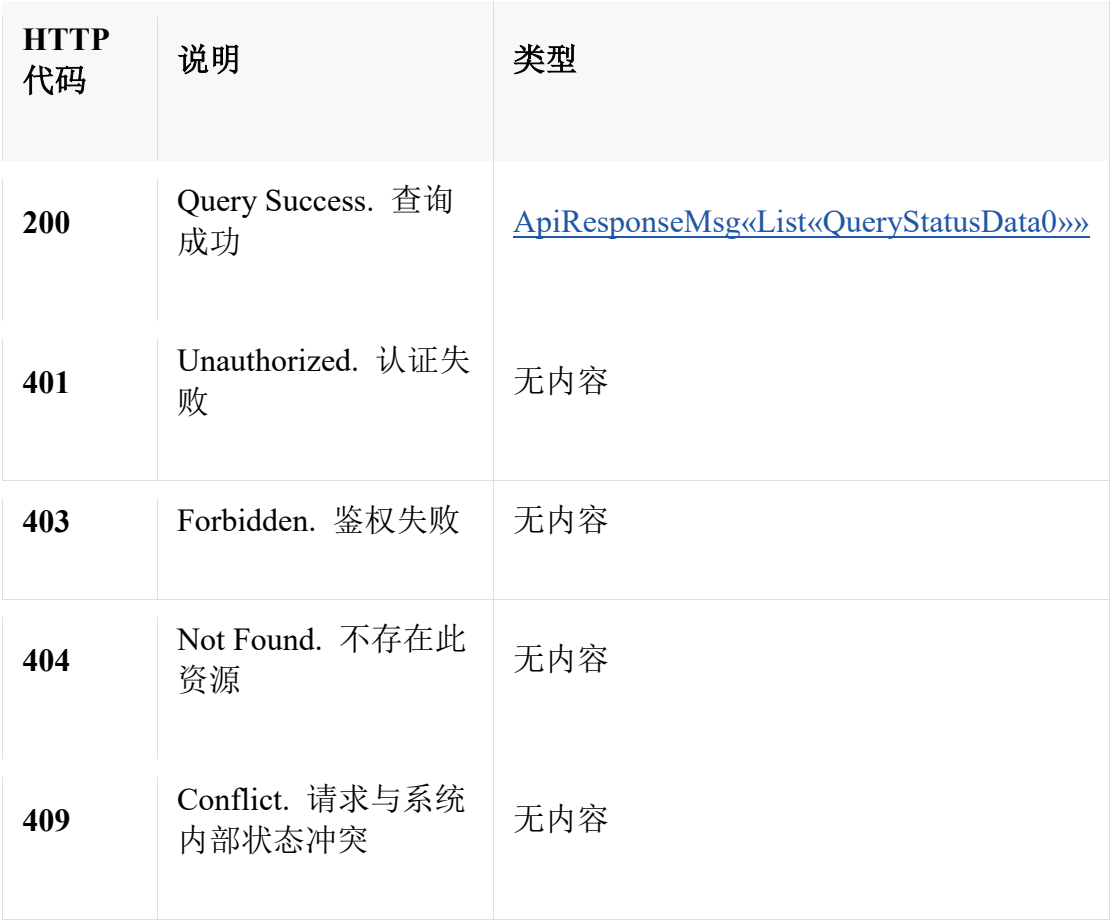

# 生成

• application/json;charset=UTF-8

# 安全

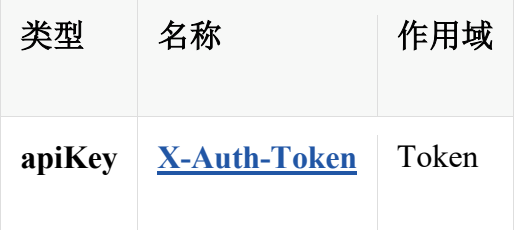

### **HTTP** 请求示例

### 请求 **path**

/v2/applications/34545/status

#### 请求 **query**

```
{
  "duration" : "day",
   "endTime" : "93245354",
   "startTime" : "43543534"
}
```
#### **HTTP** 响应示例

#### 响应 **200**

```
{
   "code" : 0,
   "data" : [ {
     "available" : 2,
     "availableList" : [ {
        "available" : 2,
        "duration" : 3600,
        "percentage" : 80.0
      } ],
      "endTime" : 1619081900707,
      "startTime" : 1619081900707
   } ],
   "message" : "string"
}
```
### 查询监控指标组实时数据

GET /v2/applications/{app\_id}/units/{unit}/current

注 意 不建议使用,如果使用该接口,建议规避与 E0707 版本对应接口的 差异。

### 说明

[支持版本:D0702-E0705] 查询指定监控指标组的实时数据信息

### 参数

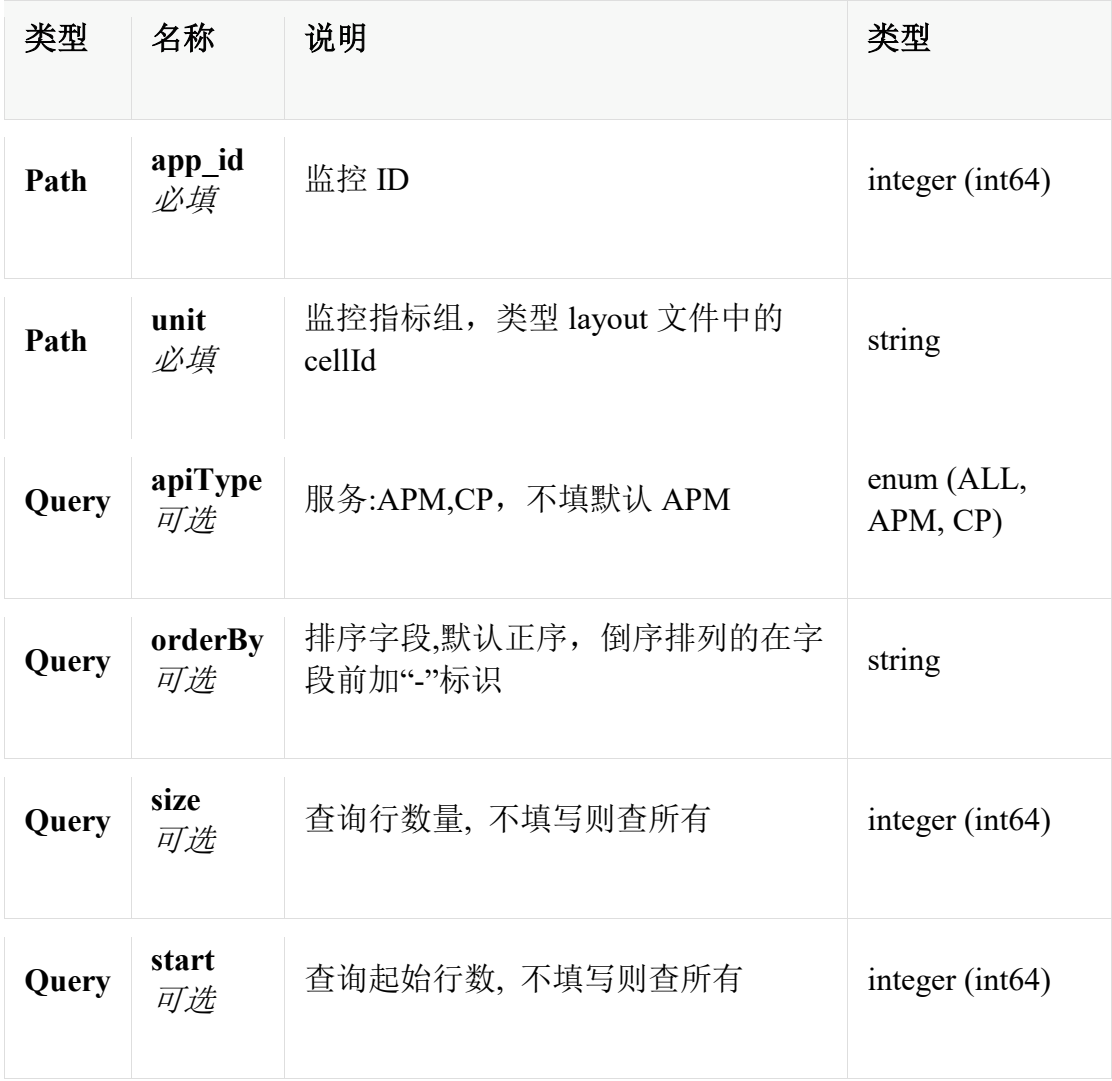

### 响应

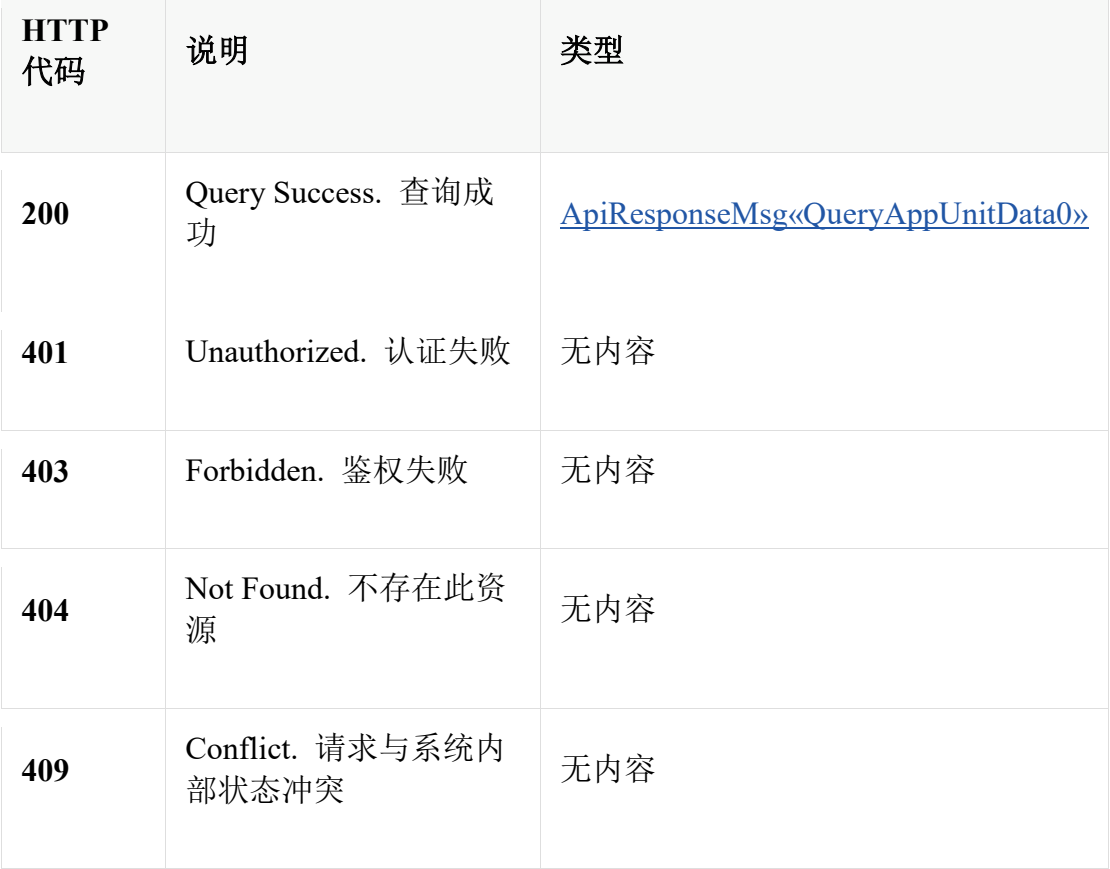

### 生成

• application/json;charset=UTF-8

### 安全

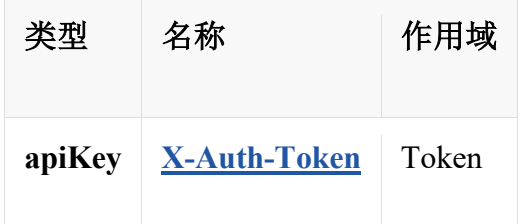

# **HTTP** 请求示例

### 请求 **path**

/v2/applications/24342/units/space/current

### 请求 **query**

```
{
   "apiType" : "APM",
   "orderBy" : "name",
   "size" : 24,
  "start" : 0}
```
#### **HTTP** 响应示例

#### 响应 **200**

```
{
   "code" : 0,
   "data" : {
      "appId" : 24342,
      "appType" : "mysql",
      "appUnit" : "space",
      "collectTime" : 1616549801000,
     "headers" : \lceil \n\begin{array}{c} \n\end{array} \rceil "appField" : "size",
         "valueType" : 1,
         "valueUnit" : "GB"
      } ],
      "values" : [ [ {
         "collectTime" : 1616549801000,
         "maxValue" : "645",
         "minValue" : "145",
         "value" : "345"
      } ] ]
   },
   "message" : "string"
}
```
### 查询监控指标历史数据

GET /v2/applications/{app\_id}/units/{unit}/fields/{field}/history

注 意 不建议使用,如果使用该接口,建议规避与 E0707 版本对应接口的 差异。

#### 说明

## 参数

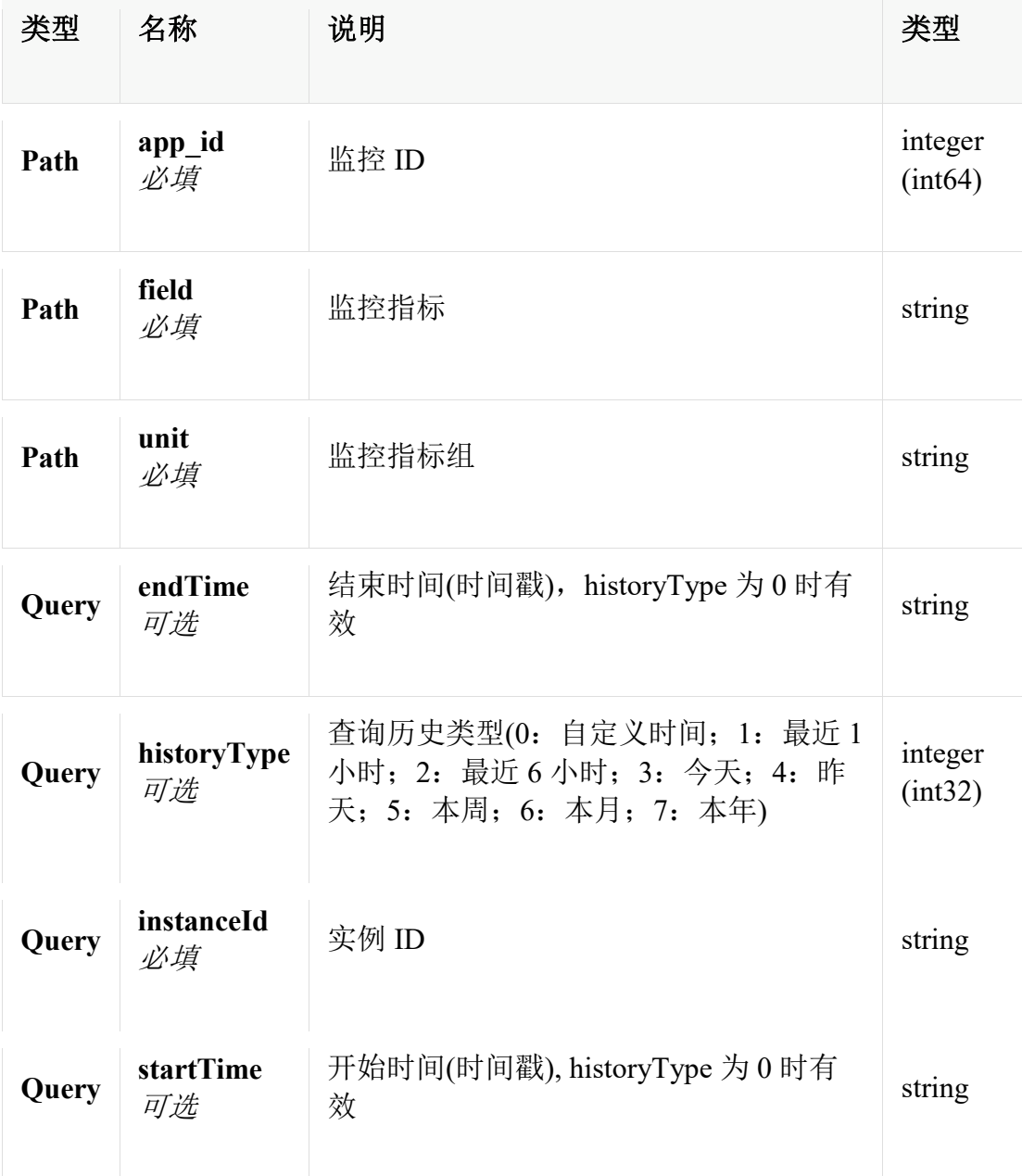

响应

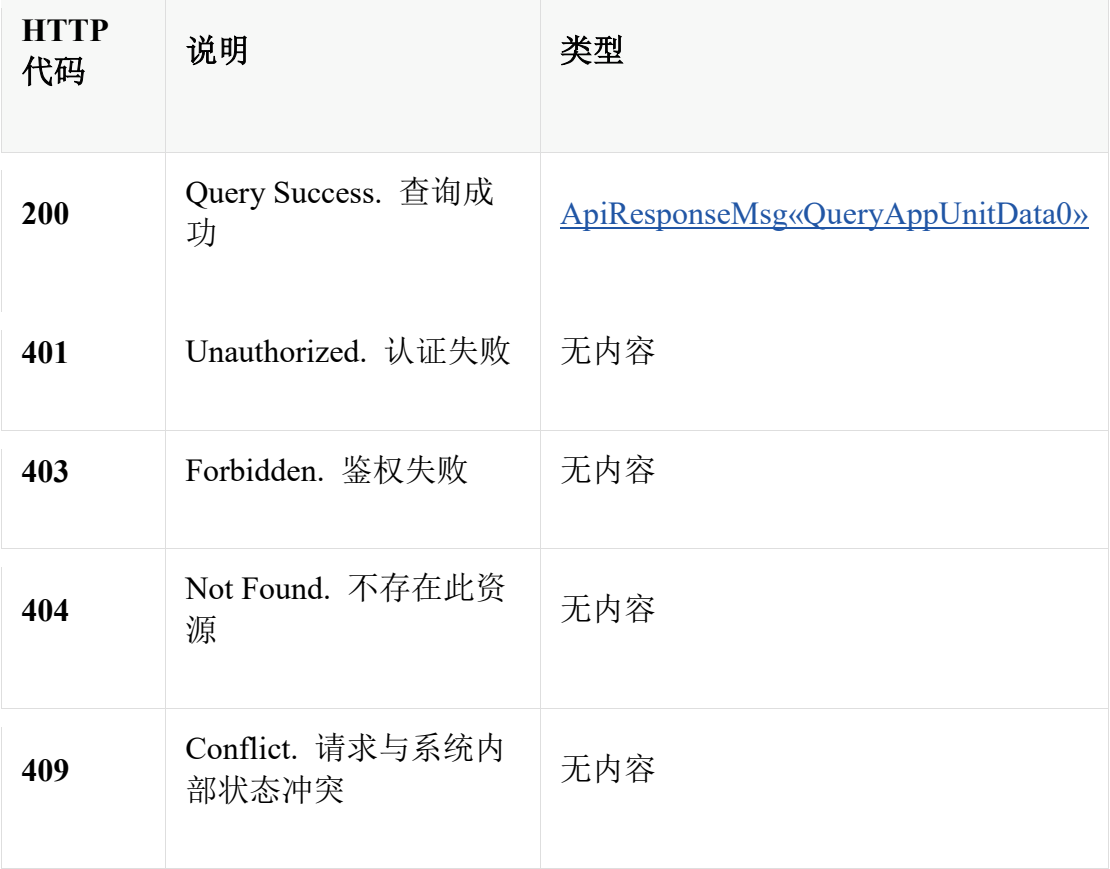

### 生成

• application/json;charset=UTF-8

### 安全

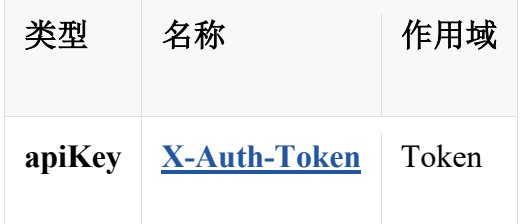

# **HTTP** 请求示例

### 请求 **path**

/v2/applications/24342/units/space/fields/size/history

### 请求 **query**

```
{
   "endTime" : "43245354",
   "historyType" : 1,
   "instanceId" : "45343",
   "startTime" : "43543534"
}
```
#### **HTTP** 响应示例

#### 响应 **200**

```
{
   "code" : 0,
   "data" : {
      "appId" : 24342,
      "appType" : "mysql",
      "appUnit" : "space",
      "collectTime" : 1616549801000,
     "headers" : \lceil \n\begin{array}{c} \n\end{array} \rceil "appField" : "size",
         "valueType" : 1,
         "valueUnit" : "GB"
      } ],
     "values" : \lceil \int "collectTime" : 1616549801000,
         "maxValue" : "645",
         "minValue" : "145",
         "value" : "345"
      } ] ]
   },
   "message" : "string"
}
```
### 监控查询接口 **[**支持版本**:E0707+]**

监控查询相关 API

### 查询监控列表

POST /v2/applications

### 说明

[支持版本:E0707+] 查询监控列表,支持服务器、存储、虚拟化、容器、操作 系统、数据库、中间件以及其他资源等八个一级分类的查询

### 参数

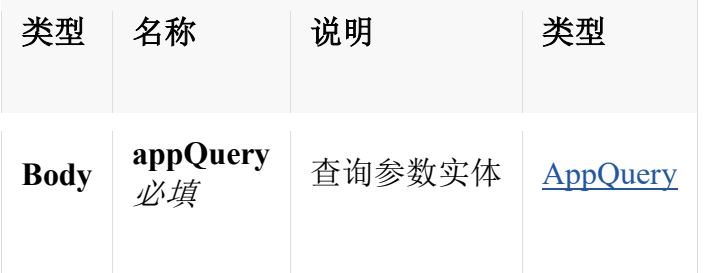

### 响应

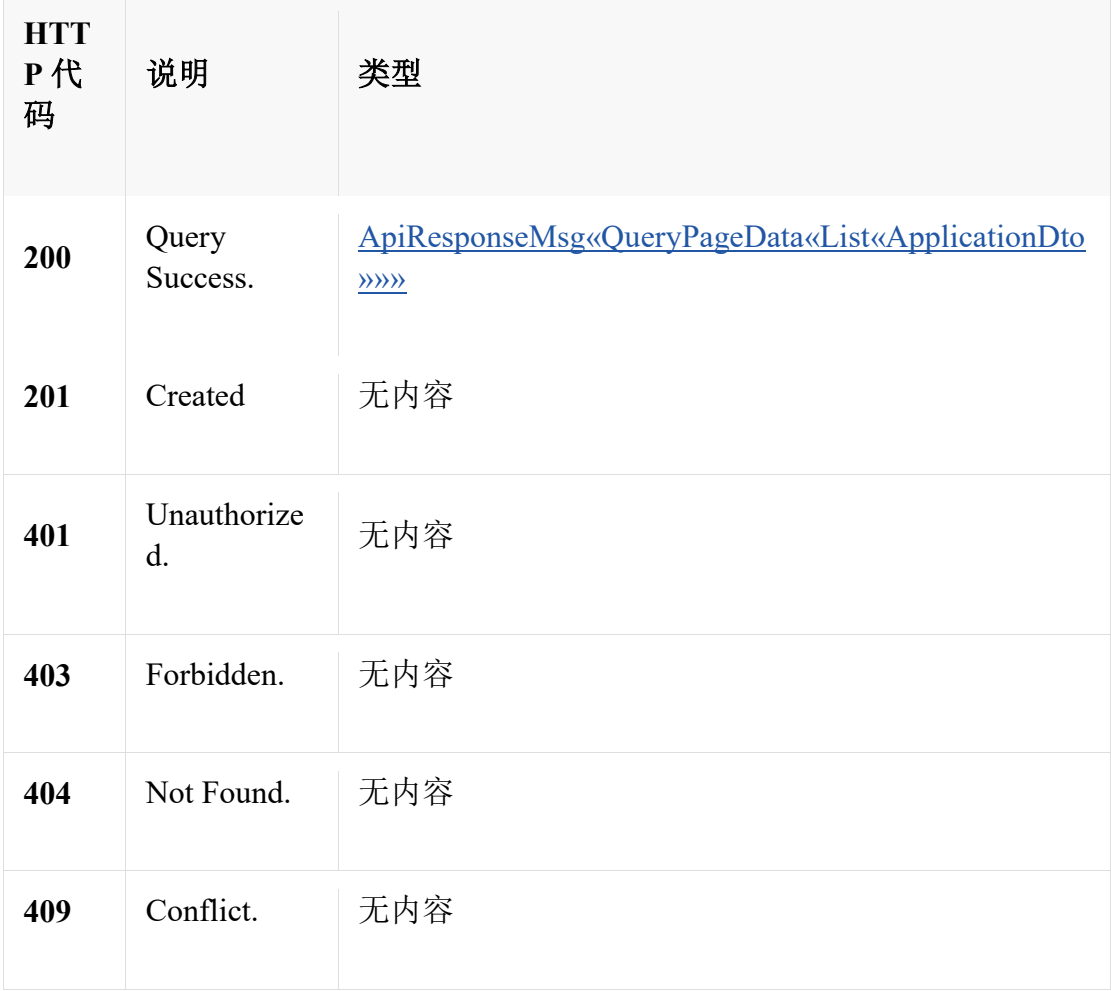

### 消耗

• application/json;charset=UTF-8

### 生成

• application/json;charset=UTF-8

### 安全

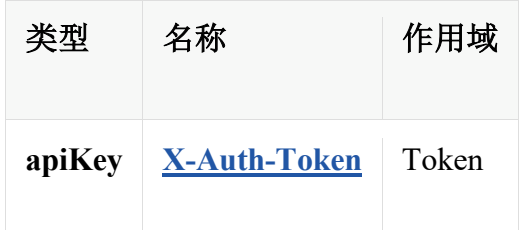

### **HTTP** 请求示例

#### 请求 **path**

/v2/applications

#### 请求 **body**

{

```
 "accessTemplateId" : 897,
 "apiType" : "APM",
 "appType" : "mysql",
 "available" : [ 0, 3, 4 ],
"health" : [0, 1, 3, 4, 5, 6, 7],
 "ip" : "192.167.27.15",
 "ipRange" : [ "192.167.27.11-192.167.27.255" ],
 "isExclude" : true,
 "monitorTemplateId" : 674,
"name" : "Mysql_temp",
 "nameOrIp" : "Mysql_temp",
 "oneCategory" : "db",
 "orderBy" : "string",
 "regionIds" : [ 768, 769 ],
 "regionIp" : "127.0.0.1",
 "resGroupIds" : [ 243, 456 ],
```

```
 "size" : 15,
  "start" : 0,
   "uuids" : [ 361576116781808, 361576116781809 ]
}
```
#### **HTTP** 响应示例

#### 响应 **200**

{

```
 "code" : 0,
 "data" : {
  "data" : \lceil \ \} "accessTemplateIds" : {
        "396210733056616" : "ssh,iMC123,SSH"
      },
      "agentId" : 13434,
      "appOperationIds" : [ 1681, 1682 ],
      "appParam" : [ {
        "collectType" : "ssh",
        "custom" : true,
        "paramKey" : "dataSize",
        "paramType" : "password",
        "paramValue" : "24"
      } ],
      "appType" : "jetty",
      "appTypeStr" : "Jetty",
      "available" : 1,
      "description" : "描述信息",
      "detectApp" : true,
      "exceptionStatus" : 0,
      "health" : 1,
      "id" : 273666726167306,
      "ignoreProtocolError" : true,
      "imgUrl" : "string",
      "ip" : "192.167.27.15",
      "monitorApm" : 0,
     "monitorCp" : 0,
      "monitorSpace" : 0,
      "monitorTemplateCpId" : 273666726166763,
      "monitorTemplateCpName" : "mysql",
      "monitorTemplateId" : 273666726166762,
      "monitorTemplateName" : "MySQL",
      "name" : "mysql_192.167.27.15",
```

```
 "oneCategory" : "db",
      "oneCategoryStr" : "Database",
      "regionId" : 273666726166530,
      "regionIp" : "172.167.2.1",
      "regionName" : "Site One",
      "resGroupIds" : [ 13434, 45453 ],
      "state" : 1,
      "stateCp" : 1,
      "subModelName" : "string",
      "suspensionState" : 2,
      "tenantId" : 8689,
      "twoCategory" : "UNIS",
      "twoCategoryStr" : "UNIS"
   } ],
   "orderBy" : "id",
   "size" : 24,
  "start" : 0,
   "total" : 8
 },
 "message" : "string"
```
### 查询一级分类下资源数量

GET /v2/applications/count

#### 说明

}

[支持版本:E0707+] 查询一级分类下资源数量,支持服务器、存储、虚拟化、 容器、操作系统、数据库、中间件以及其他资源等八个一级分类的查询

#### 参数

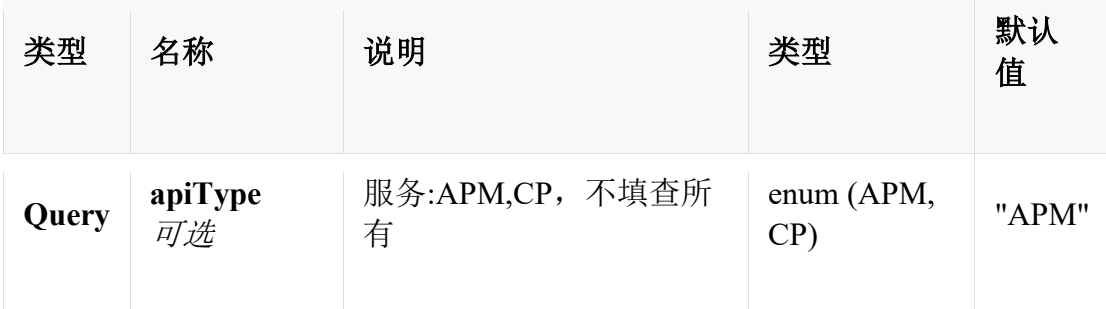

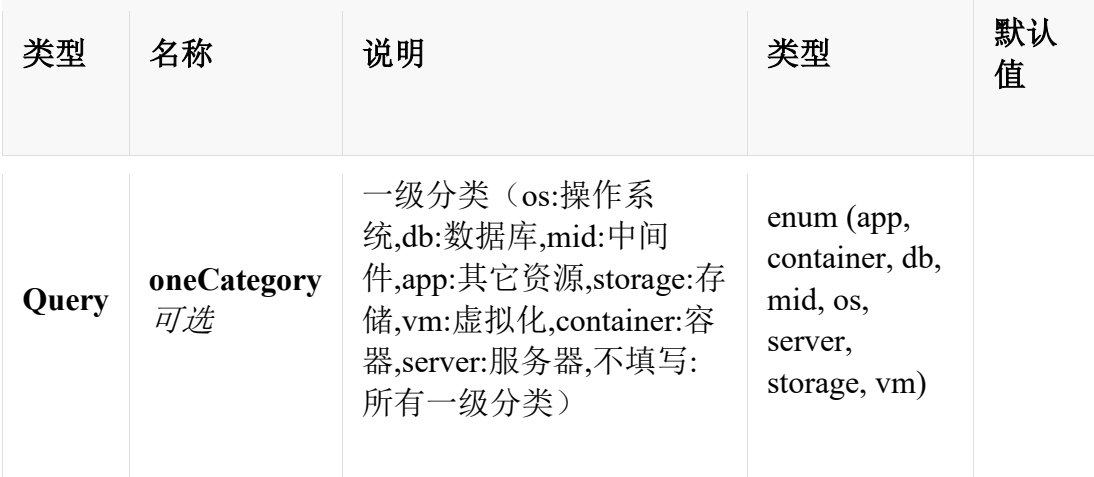

# 响应

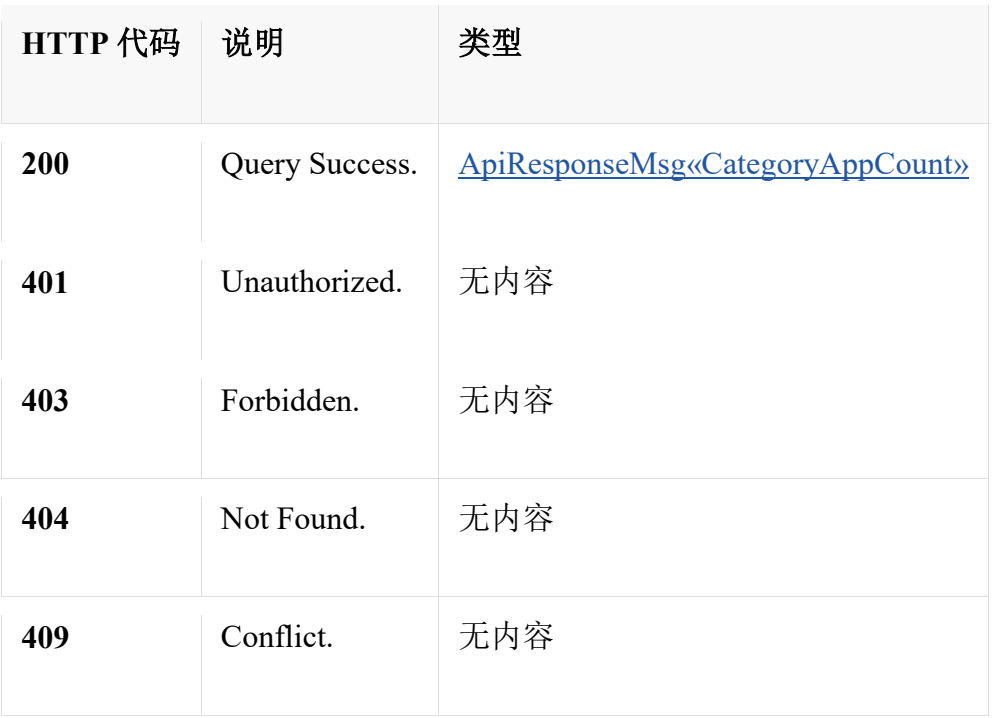

# 生成

• application/json;charset=UTF-8

# 安全

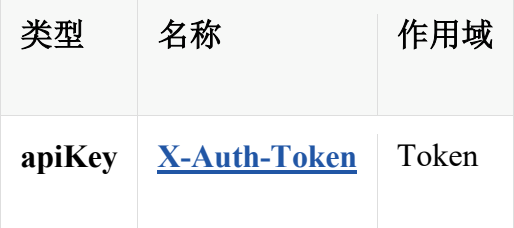

### **HTTP** 请求示例

### 请求 **path**

/v2/applications/count

#### 请求 **query**

```
{
   "apiType" : "APM",
   "oneCategory" : "os"
}
```
### **HTTP** 响应示例

#### 响应 **200**

```
{
   "code" : 0,
   "data" : {
     "app" : 30,
     "container" : 30,
     "db" : 20,
     "mid" : 10,
      "os" : 10,
     "server" : 12,
     "storage" : 1,
     "total" : 116,
      "vm" : 3
   },
  "message" : "string"
}
```
# 查询资源实时数据

POST /v2/applications/current

# 说明

[支持版本:E0707+] 查询资源实时数据

# 参数

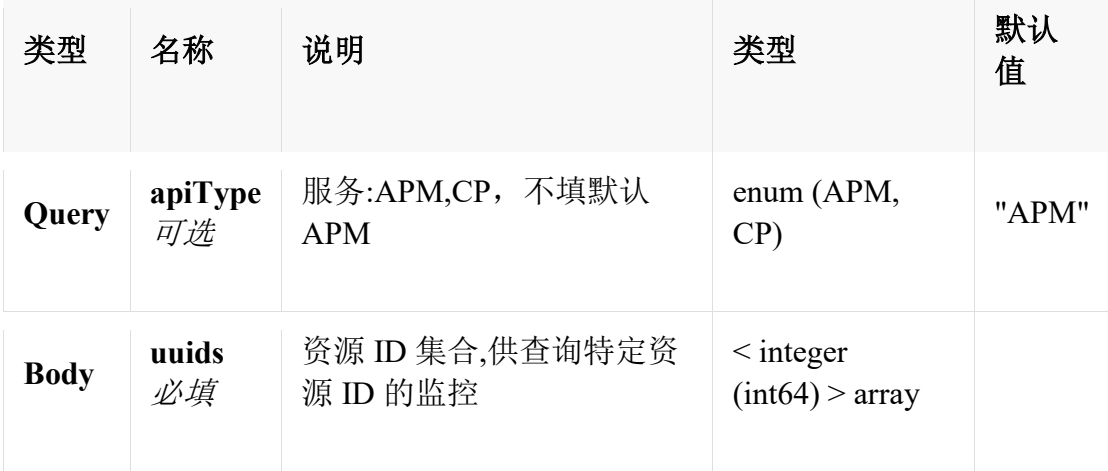

### 响应

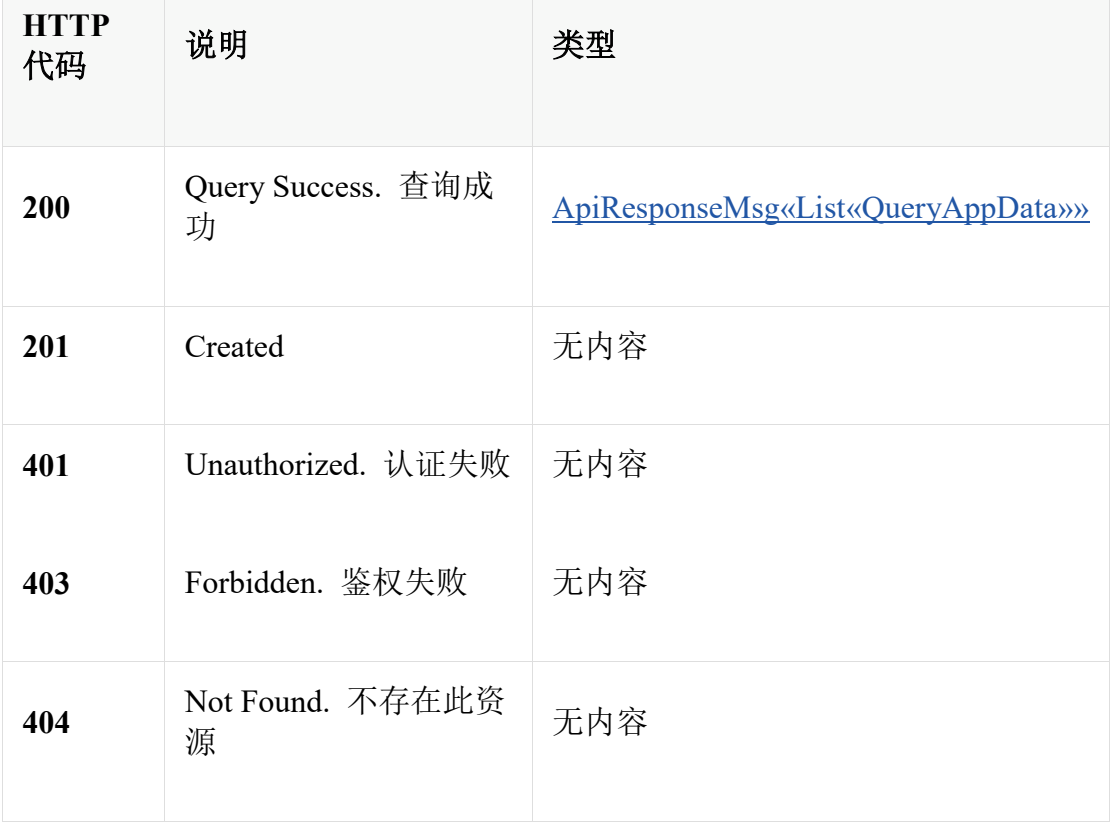

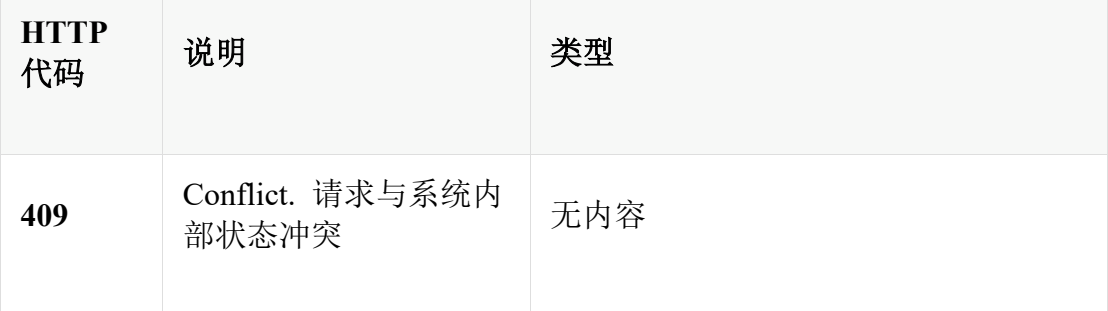

# 消耗

• application/json

# 生成

• application/json;charset=UTF-8

# 安全

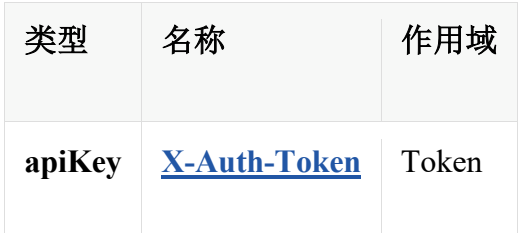

# **HTTP** 请求示例

### 请求 **path**

/v2/applications/current

### 请求 **query**

```
{
  "apiType" : "APM"
}
```
### 请求 **body**

"24342, 45632"

#### **HTTP** 响应示例

#### 响应 **200**

{

```
 "code" : 0,
   "data" : [ {
      "appId" : 24342,
      "appType" : "mysql",
      "available" : 1,
      "collectTime" : 1617260328,
      "health" : 1,
      "unAvailReason" : "探测失败,请检查配置是否正确、是否正常启动",
      "unitData" : [ {
        "appId" : 24342,
        "appType" : "mysql",
         "appUnit" : "space",
         "collectTime" : 1617260328,
        "headers" : \lceil \n\begin{array}{c} \n\end{array} \rceil "appField" : "size",
           "supportFlag" : true,
           "unitGroup" : "Capacity",
           "valueType" : 0,
           "valueUnit" : "B"
         } ],
        "identifier" : "space",
        "values" : \lceil \int "collectTime" : 1616549801000,
           "instanceId" : "string",
           "maxValue" : "645",
           "minValue" : "145",
           "value" : "345"
        } ] ]
      } ]
   } ],
   "message" : "string"
}
```
#### 查询资源状态**(**可用性**)**数据

GET /v2/applications/{app\_id}/status

# 说明

[支持版本:E0707+] 查询资源状态(可用性)数据

# 参数

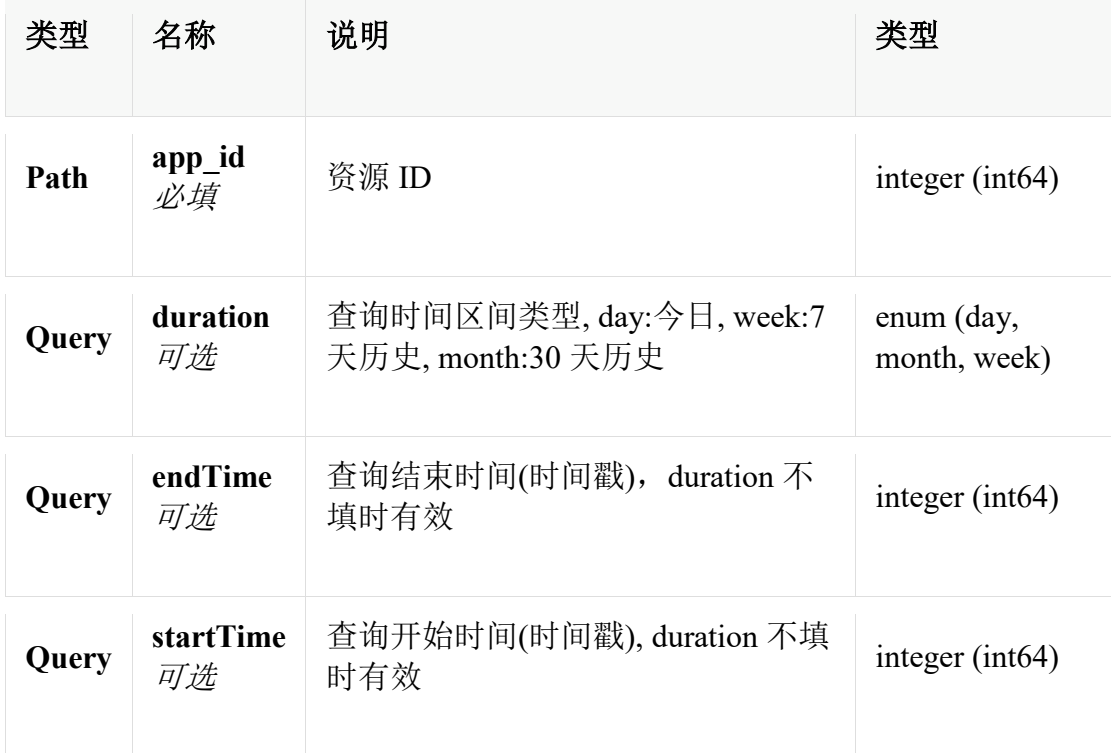

# 响应

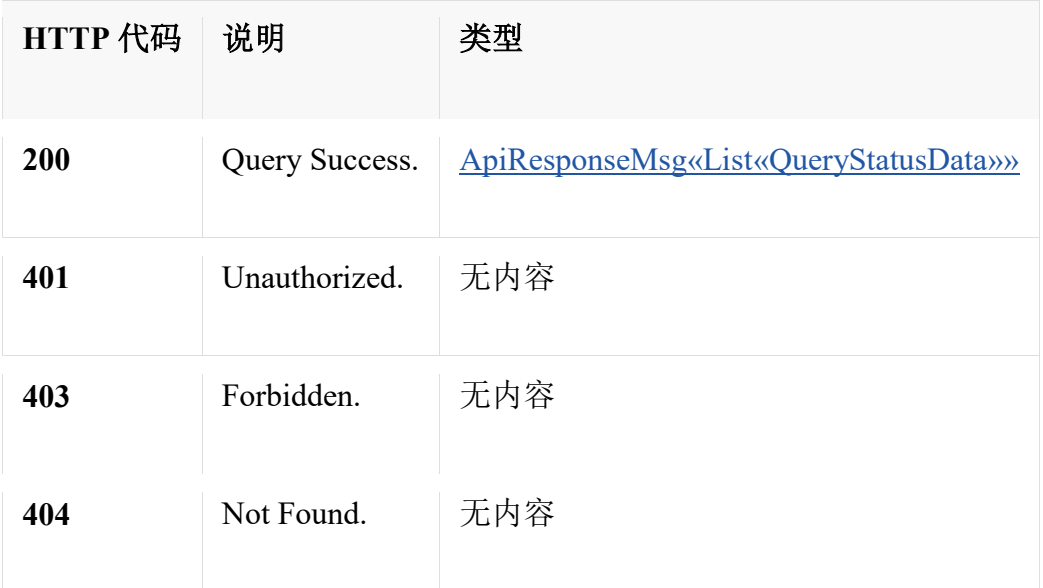

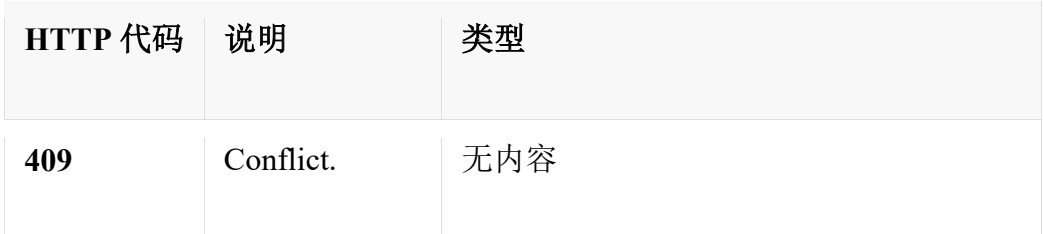

### 生成

• application/json;charset=UTF-8

### 安全

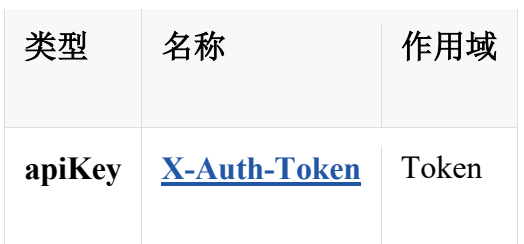

### **HTTP** 请求示例

### 请求 **path**

/v2/applications/34545/status

### 请求 **query**

```
{
  "duration" : "day",
   "endTime" : 93245354,
   "startTime" : 43543534
}
```
### **HTTP** 响应示例

### 响应 **200**

{

```
 "code" : 0,
 "data" : [ {
 "available" : 1,
```

```
 "availableList" : [ {
      "available" : 1,
     "duration": 3600,
      "percentage" : 1.0
   } ],
   "endTime" : 1619081900707,
   "health" : 1,
   "startTime" : 1619081900707
 } ],
 "message" : "string"
```
### 查询资源指标组实时数据

GET /v2/applications/{app\_id}/units/{unit}/current

### 说明

}

[支持版本:E0707+] 查询资源指标组实时数据

### 参数

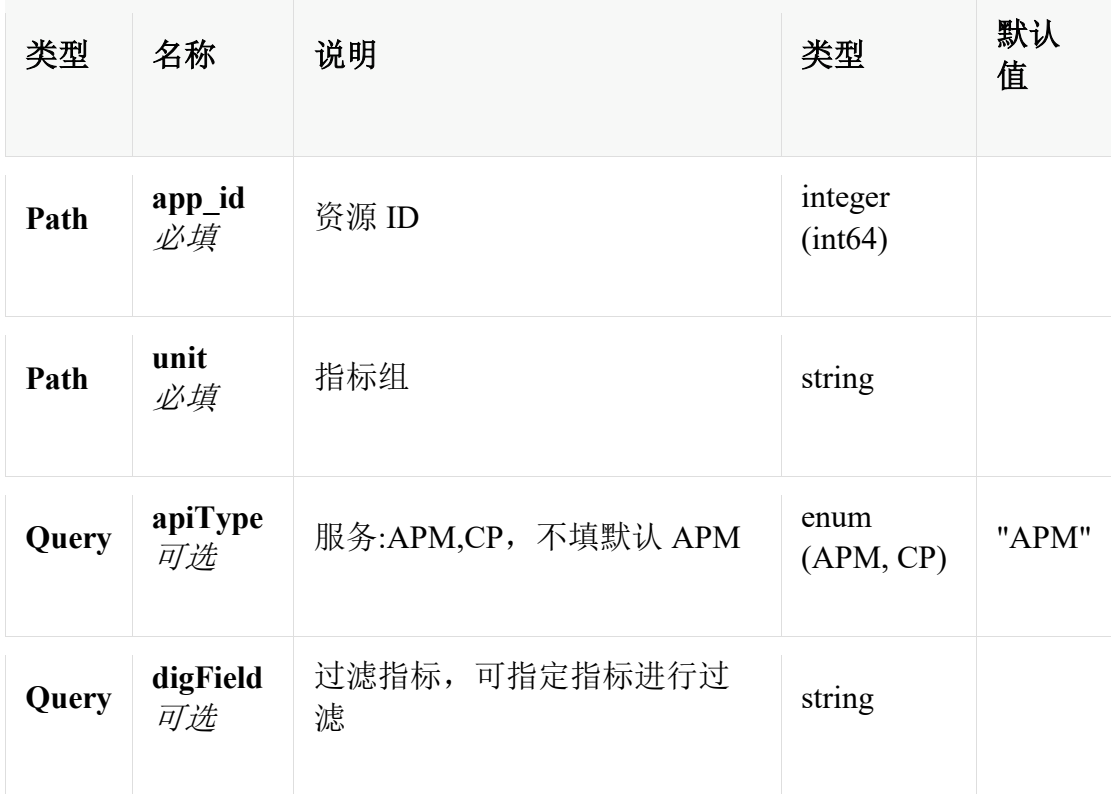

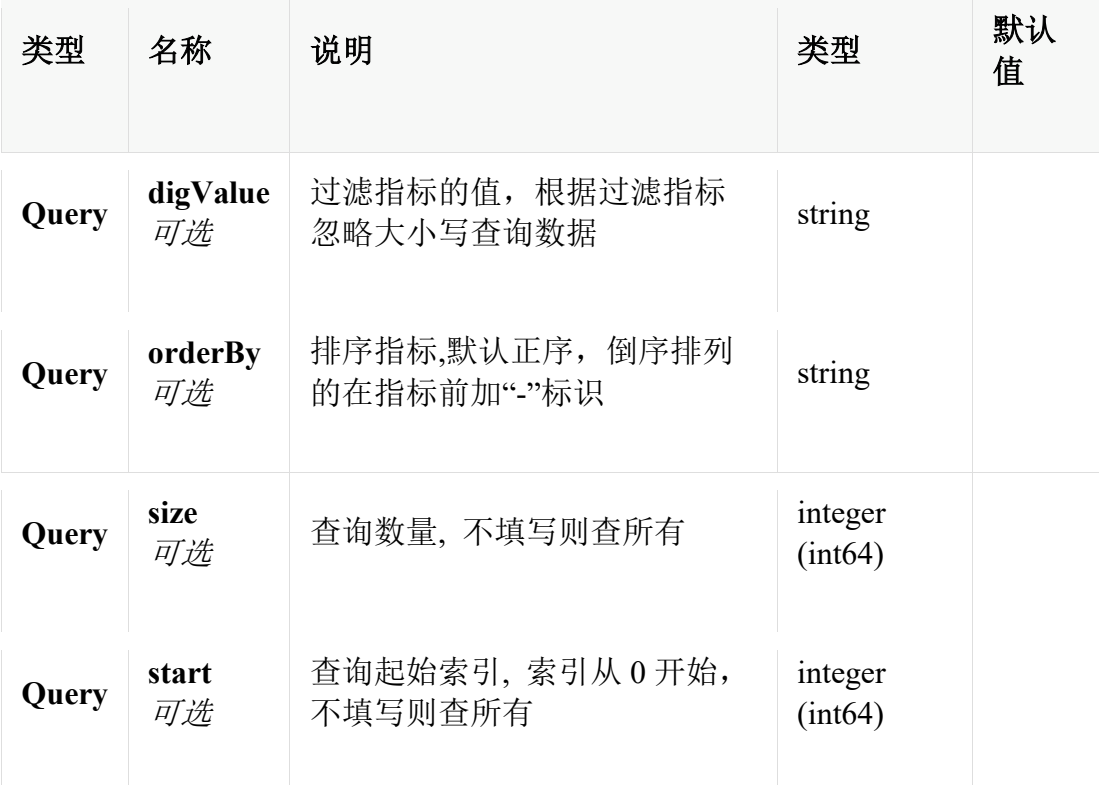

### 响应

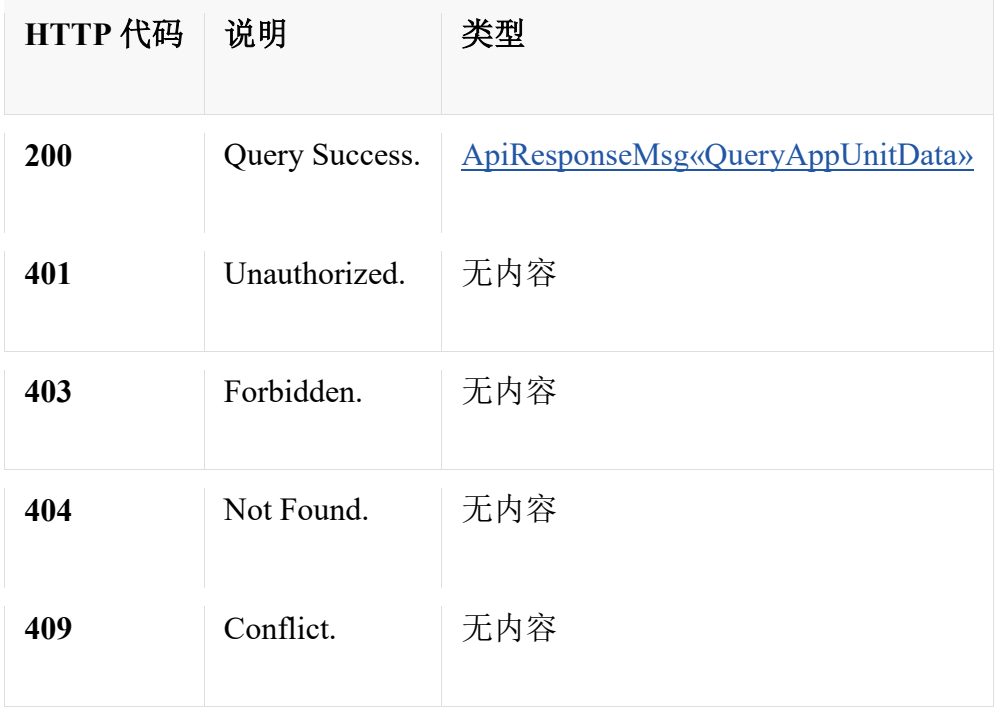

# 生成

• application/json;charset=UTF-8

### 安全

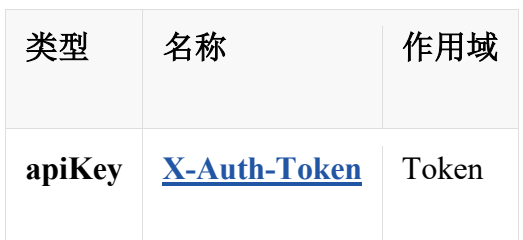

### **HTTP** 请求示例

#### 请求 **path**

/v2/applications/24342/units/space/current

#### 请求 **query**

```
{
```
}

{

```
 "apiType" : "APM",
 "digField" : "name",
 "digValue" : "product",
 "orderBy" : "name",
 "size" : 24,
 "start" : 0
```
**HTTP** 响应示例

```
响应 200
```

```
 "code" : 0,
 "data" : {
    "appId" : 24342,
   "appType" : "mysql",
   "appUnit" : "space",
    "collectTime" : 1617260328,
   "headers" : \lceil \n\begin{array}{c} \n\end{array} \rceil "appField" : "size",
       "supportFlag" : true,
       "unitGroup" : "Capacity",
```

```
 "valueType" : 0,
         "valueUnit" : "B"
      } ],
      "identifier" : "space",
     "values" : \lceil \int "collectTime" : 1616549801000,
        "instanceId" : "string",
         "maxValue" : "645",
        "minValue" : "145",
        "value" : "345"
    {}^{3} ] ]
   },
   "message" : "string"
}
```
### 查询资源指标历史数据

GET /v2/applications/{app\_id}/units/{unit}/fields/{field}/history

### 说明

[支持版本:E0707+] 查询资源指标历史数据

### 参数

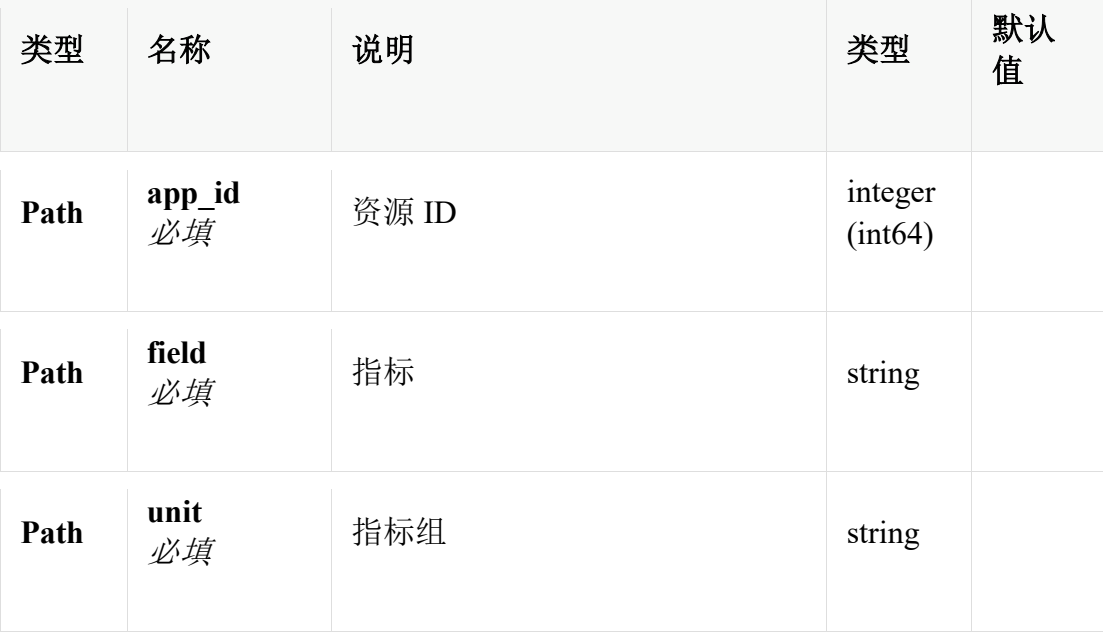

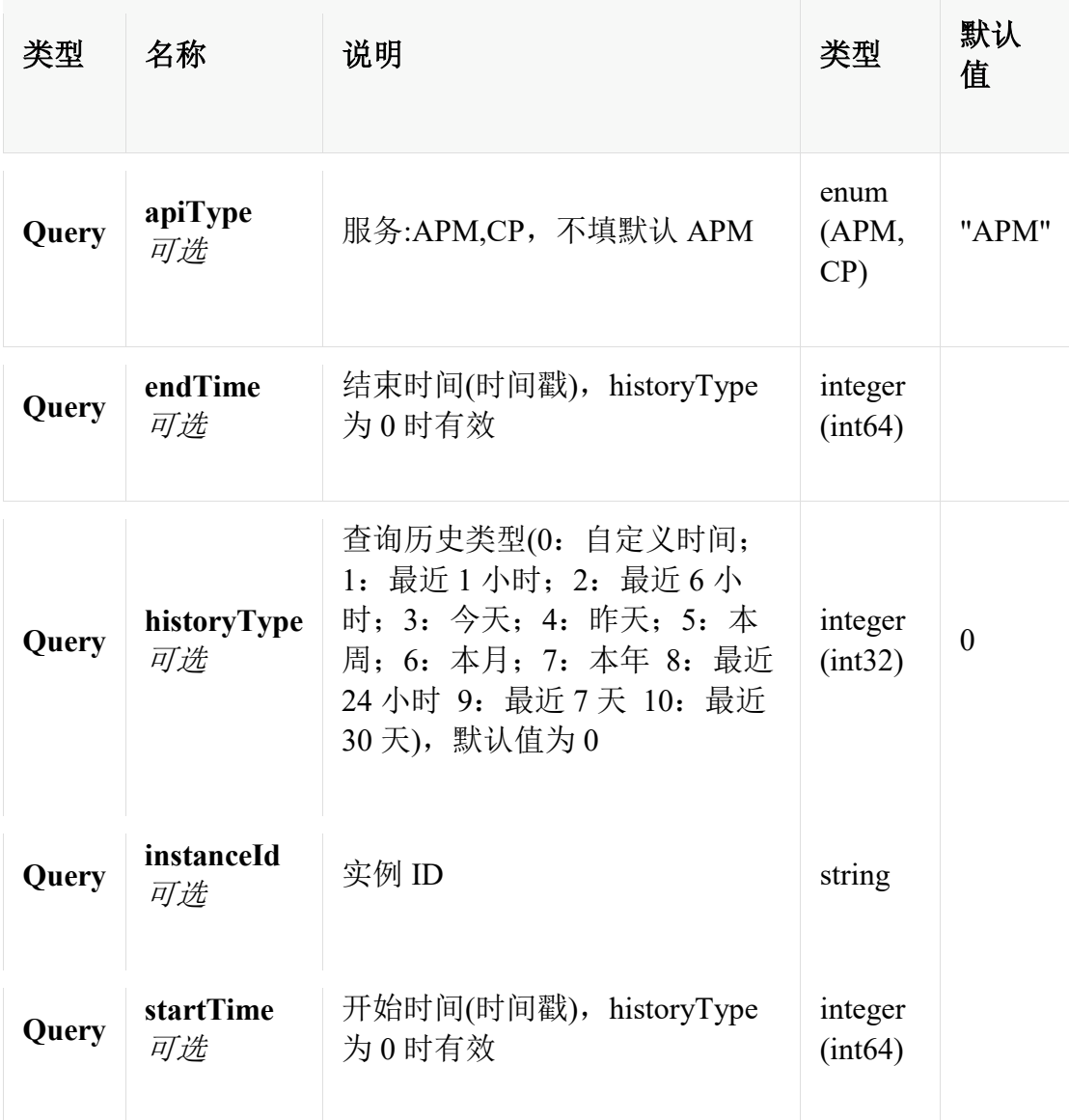

# 响应

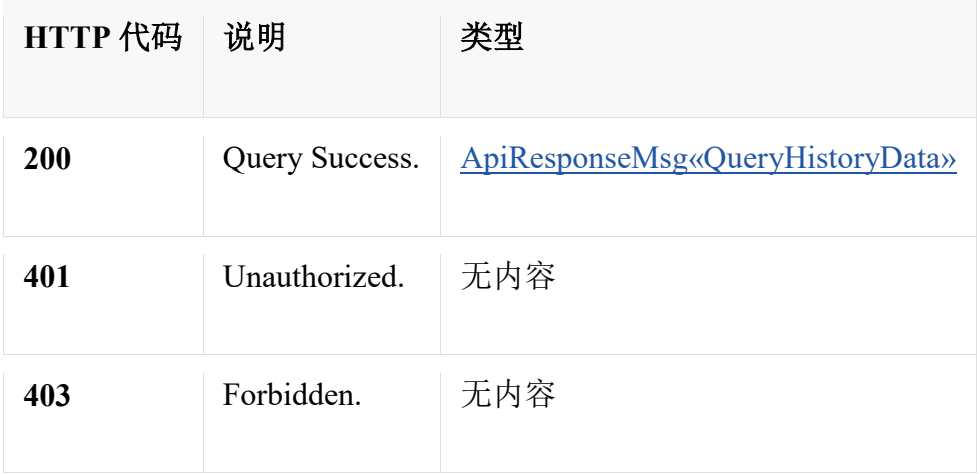

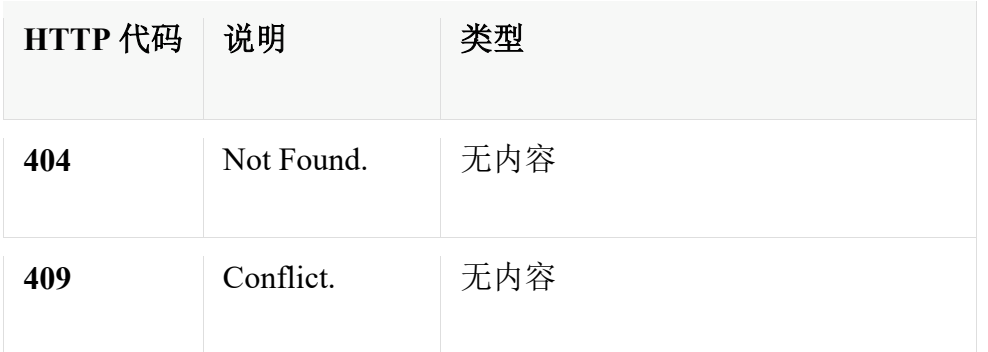

### 生成

• application/json;charset=UTF-8

### 安全

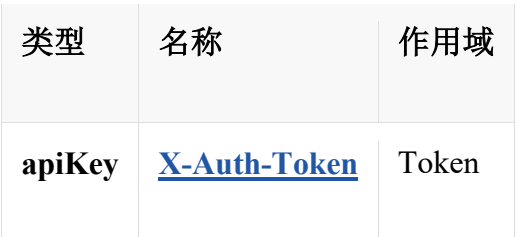

## **HTTP** 请求示例

### 请求 **path**

/v2/applications/24342/units/space/fields/size/history

### 请求 **query**

```
{
   "apiType" : "APM",
   "endTime" : 43245354,
   "historyType" : 1,
  "instanceId" : "--",
   "startTime" : 43543534
}
```
### **HTTP** 响应示例

#### 响应 **200**

```
{
   "code" : 0,
   "data" : {
     "appField" : "size",
     "appId" : 24342,
      "appType" : "mysql",
     "appUnit" : "space",
     "unitGroup" : "Capacity",
      "valueUnit" : "GB",
      "values" : [ {
        "collectTime" : 1616549801000,
        "instanceId" : "string",
        "maxValue" : "645",
        "minValue" : "145",
        "value" : "345"
     } ]
   },
   "message" : "string"
}
```
# 定义

### **ApiResponseMsg«CategoryAppCount0»**

公共响应消息体

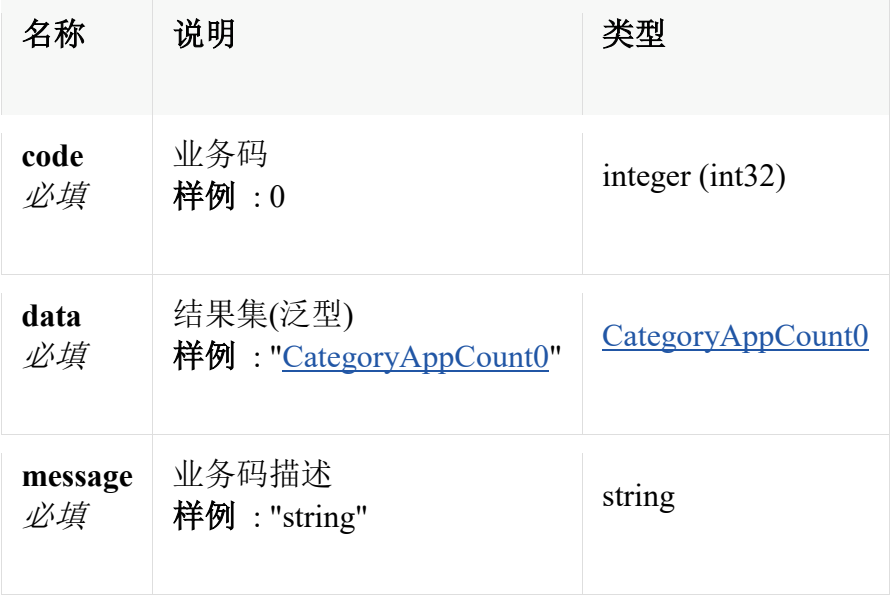

### **ApiResponseMsg«CategoryAppCount»**

### 公共响应消息体

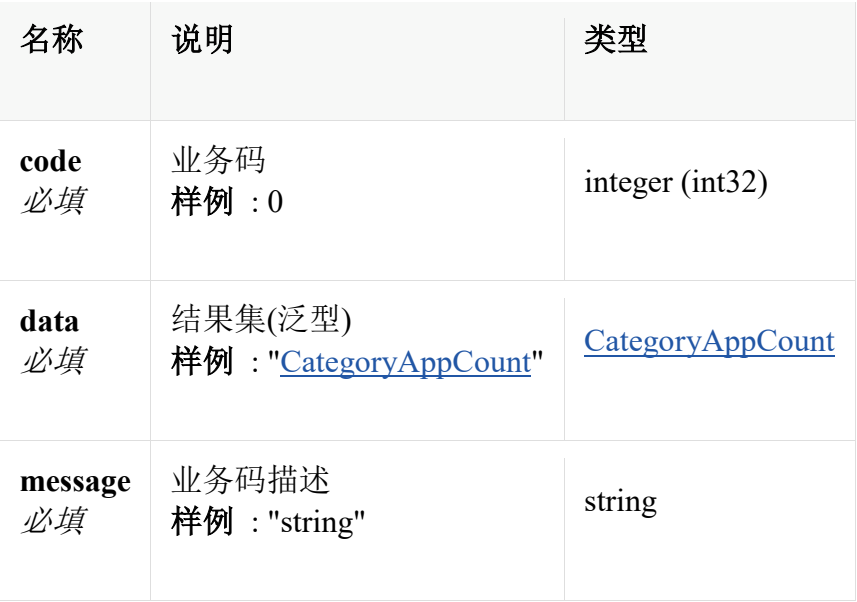

# **ApiResponseMsg«List«QueryAppData0»»**

公共响应消息体

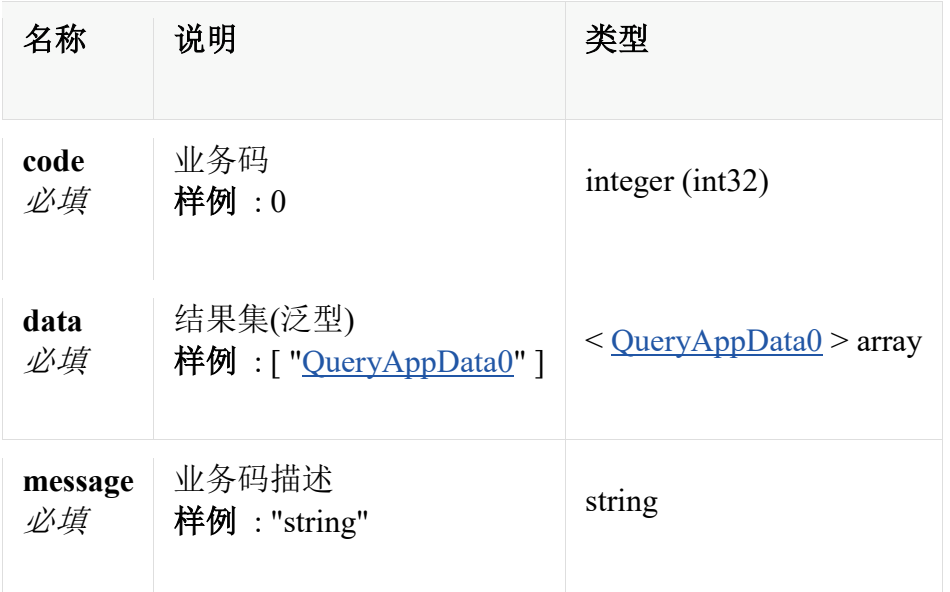

# **ApiResponseMsg«List«QueryAppData»»**

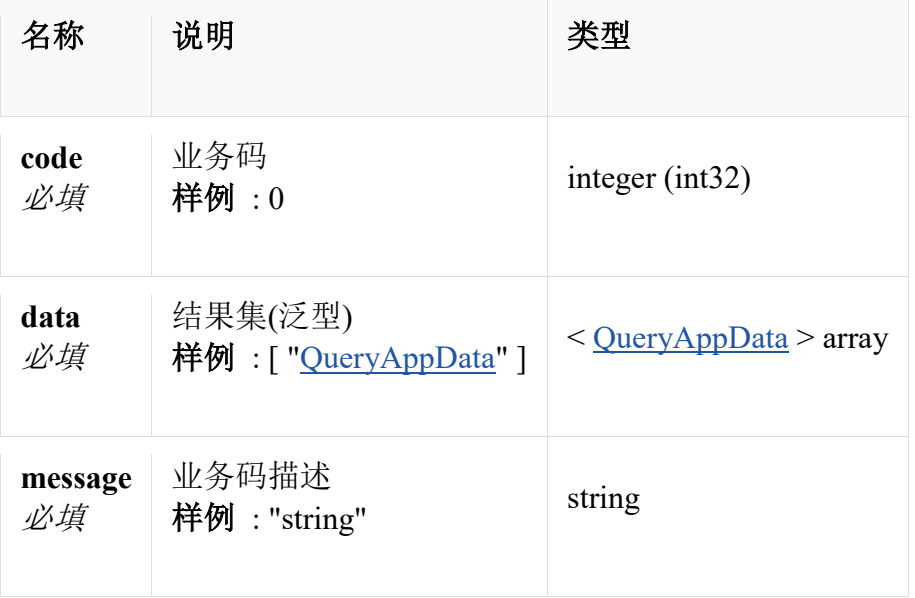

# **ApiResponseMsg«List«QueryStatusData0»»**

公共响应消息体

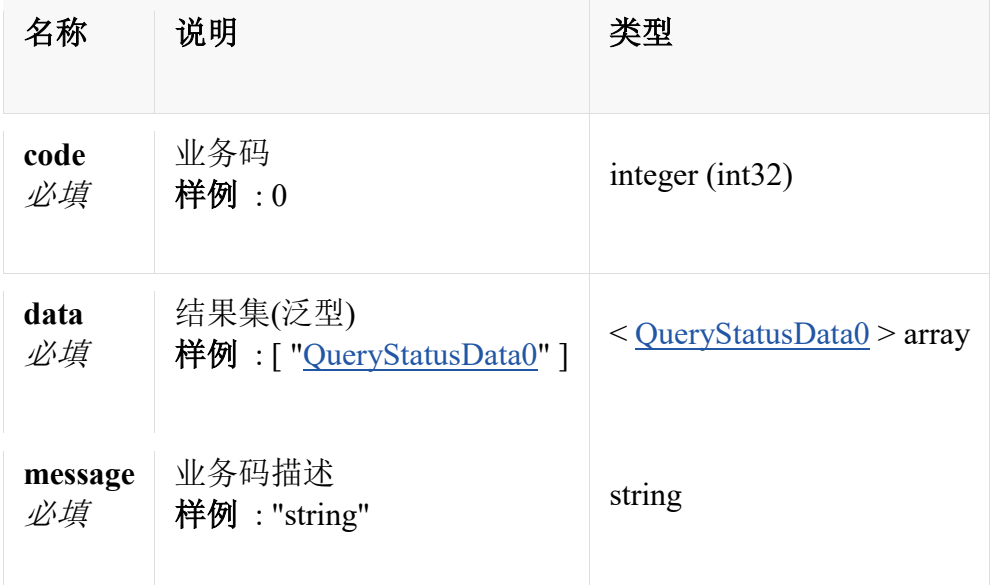

# **ApiResponseMsg«List«QueryStatusData»»**

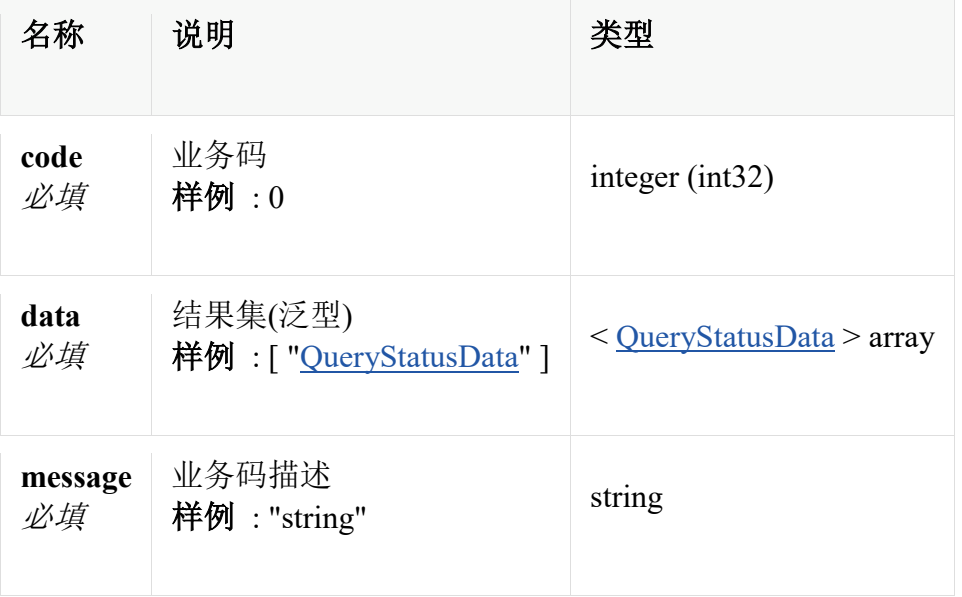

# **ApiResponseMsg«QueryAppUnitData0»**

公共响应消息体

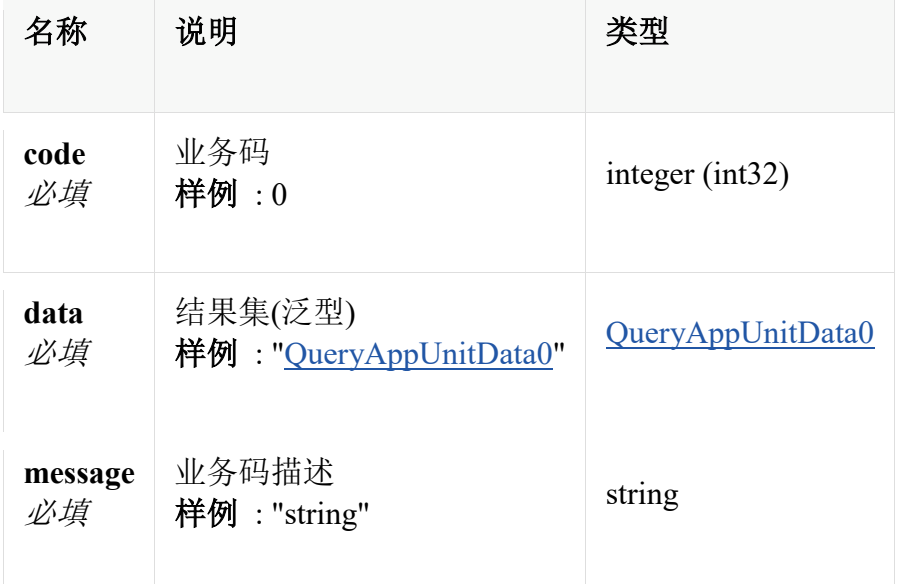

# **ApiResponseMsg«QueryAppUnitData»**

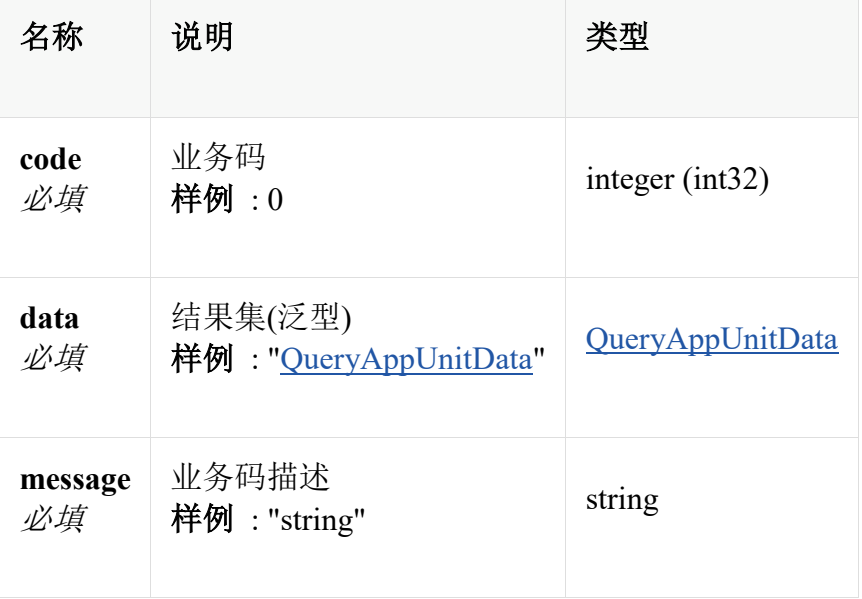

# **ApiResponseMsg«QueryHistoryData»**

公共响应消息体

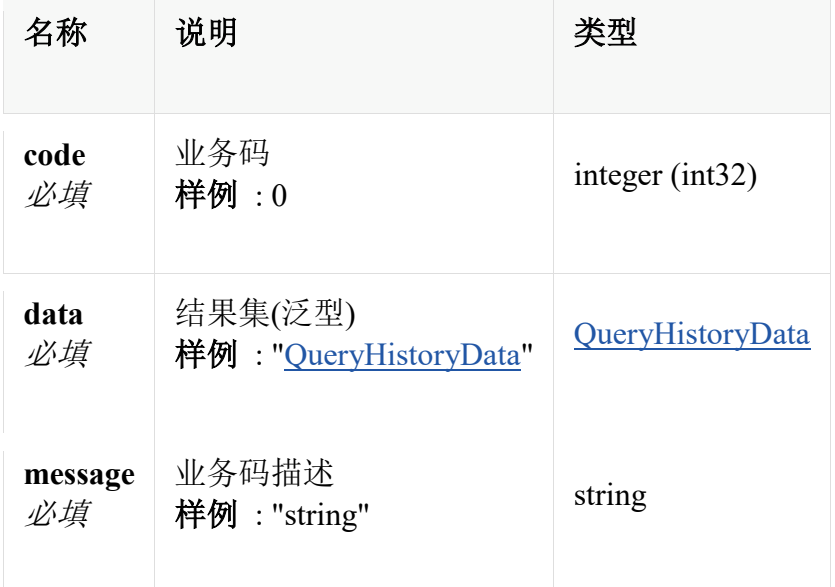

# **ApiResponseMsg«QueryPageData«List«ApplicationDto»»»**

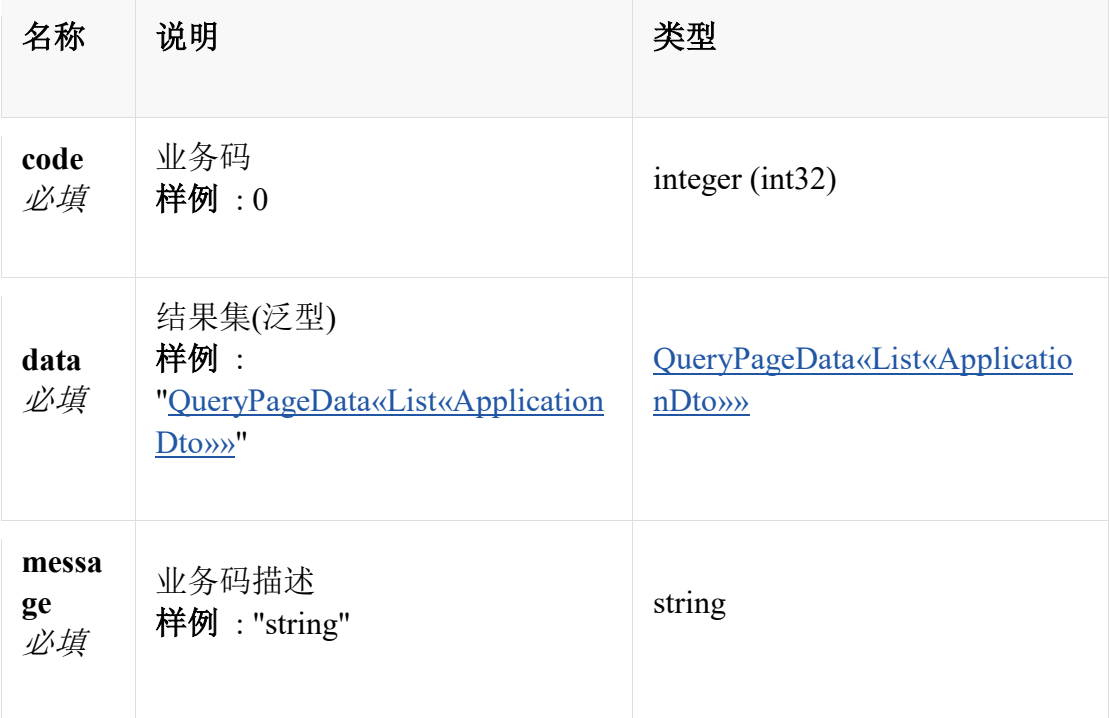

### **ApiResponseMsg«QueryPageData«List«ApplicationSummary0»»»**

公共响应消息体

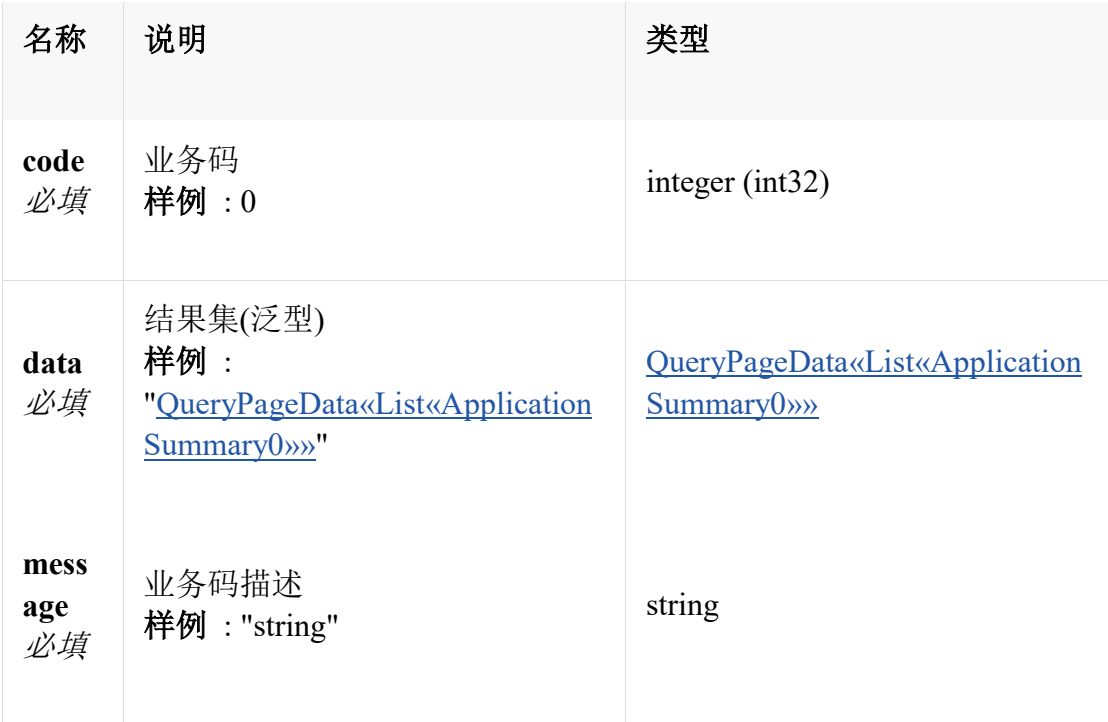

# **AppAvailable**

监控监视的可用性实体

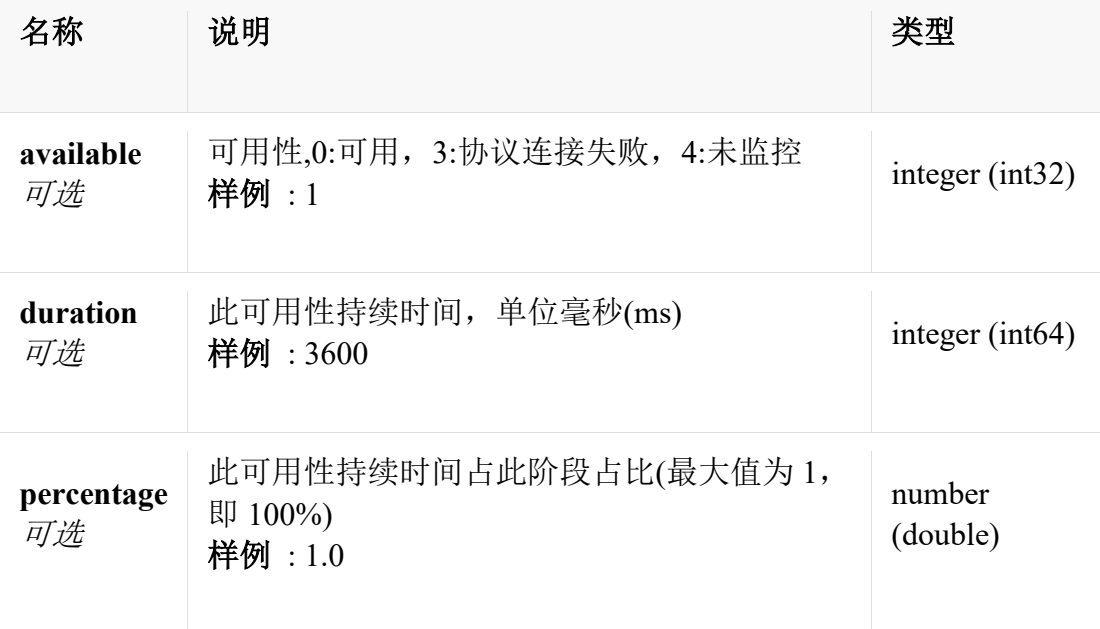

### **AppAvailable0**

监控监视的可用性实体

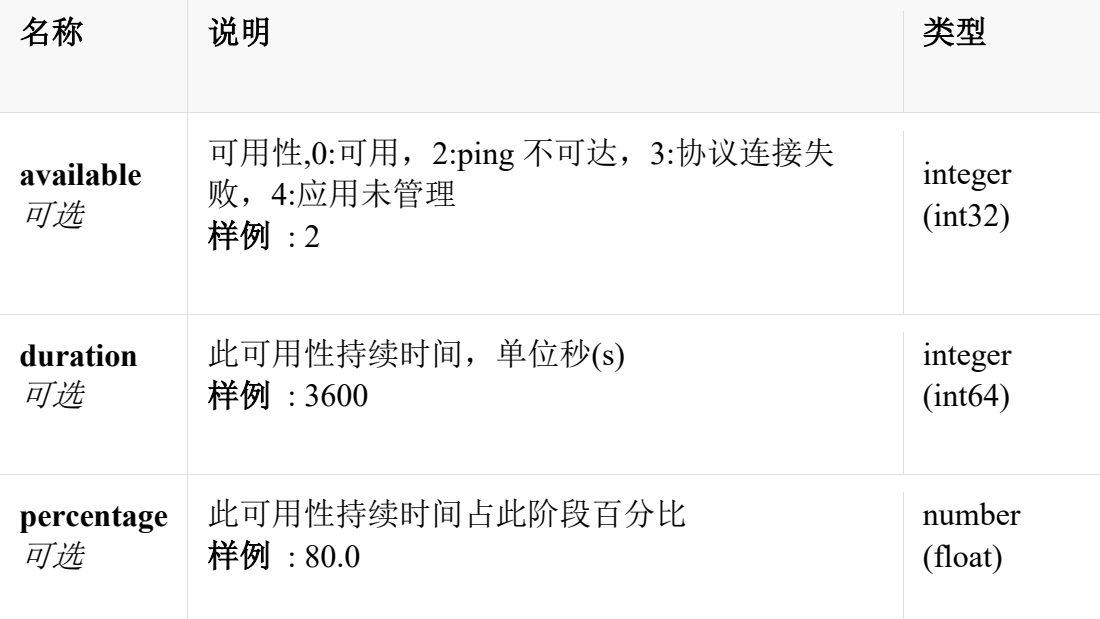

# **AppParameter0**

监控监视的参数实体

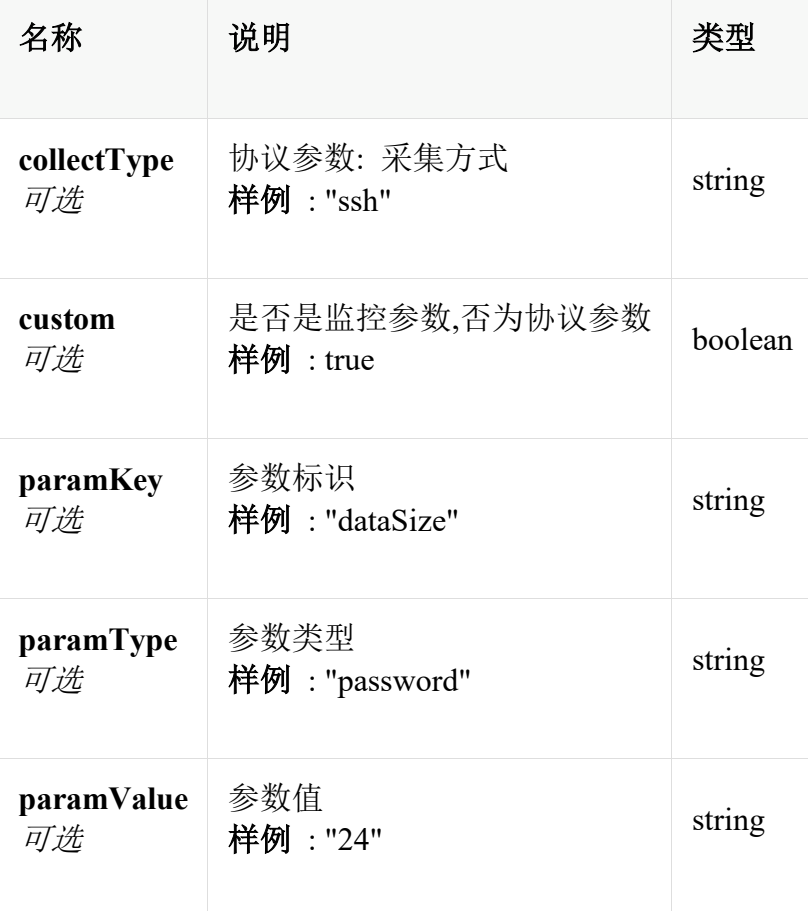

# **AppParameterDto**

监控监视的参数实体

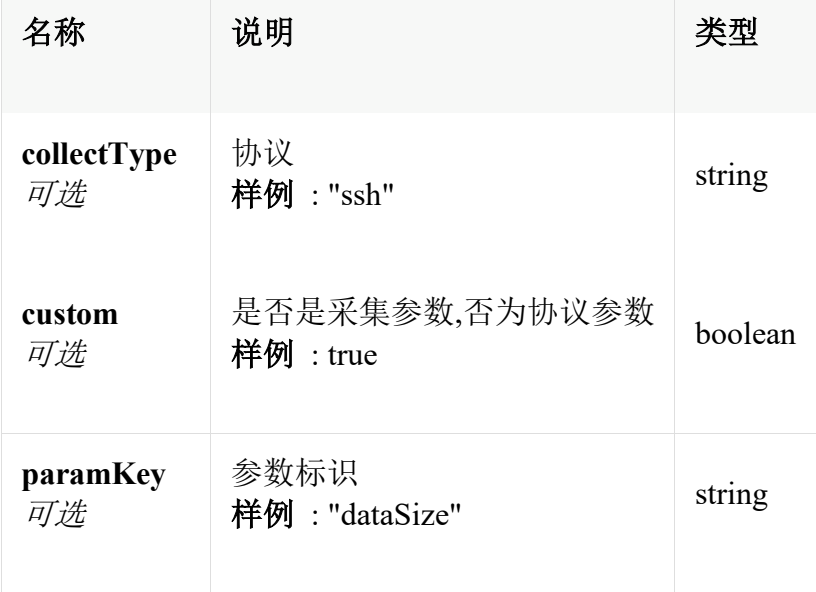

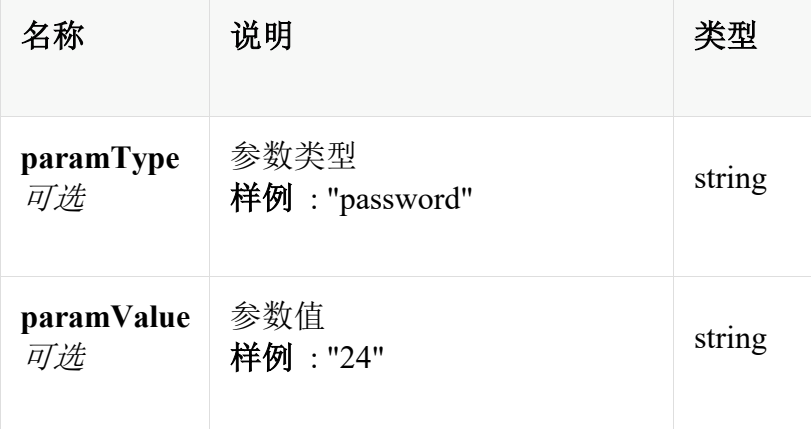

# **AppQuery**

查询参数实体

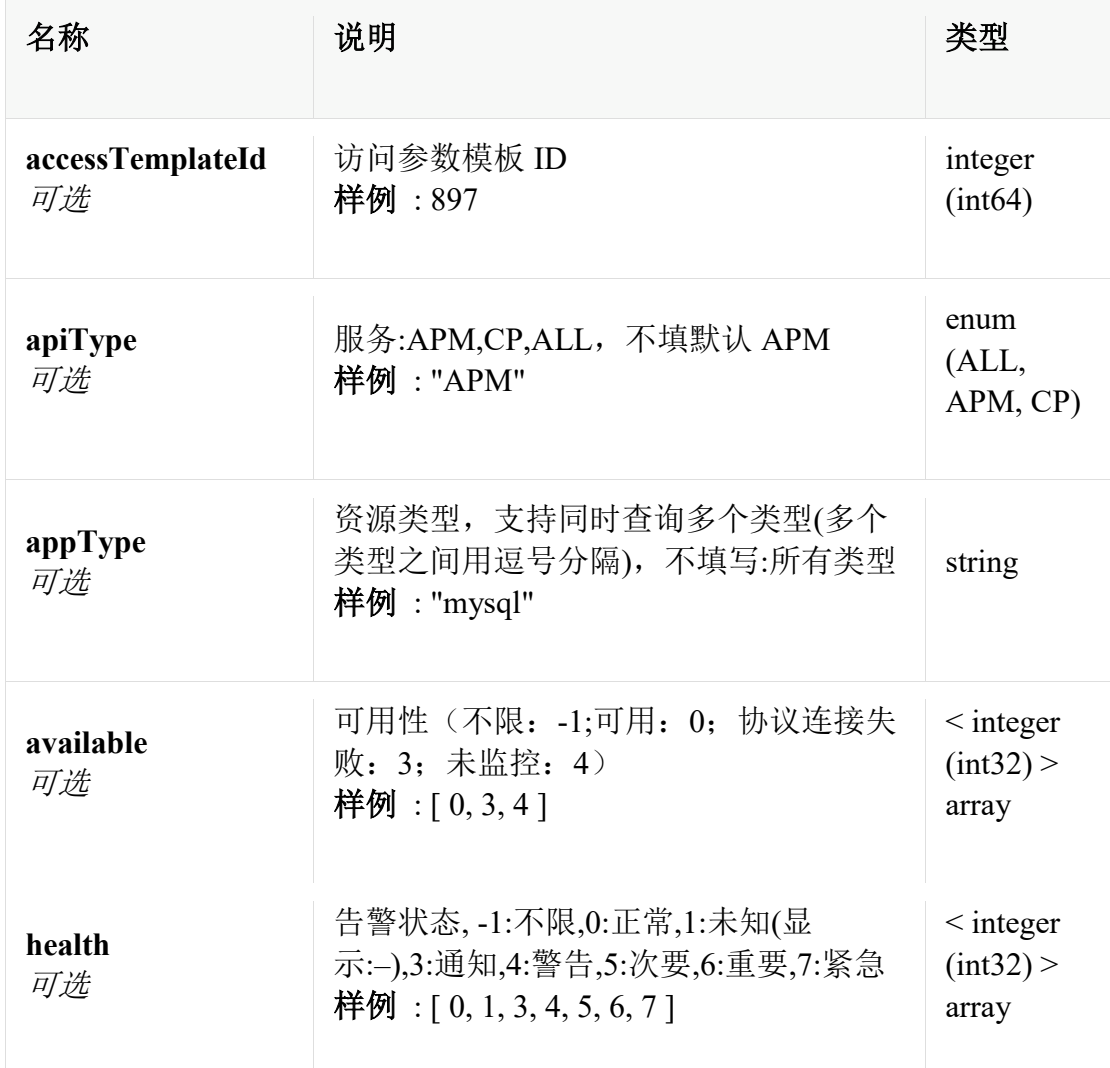

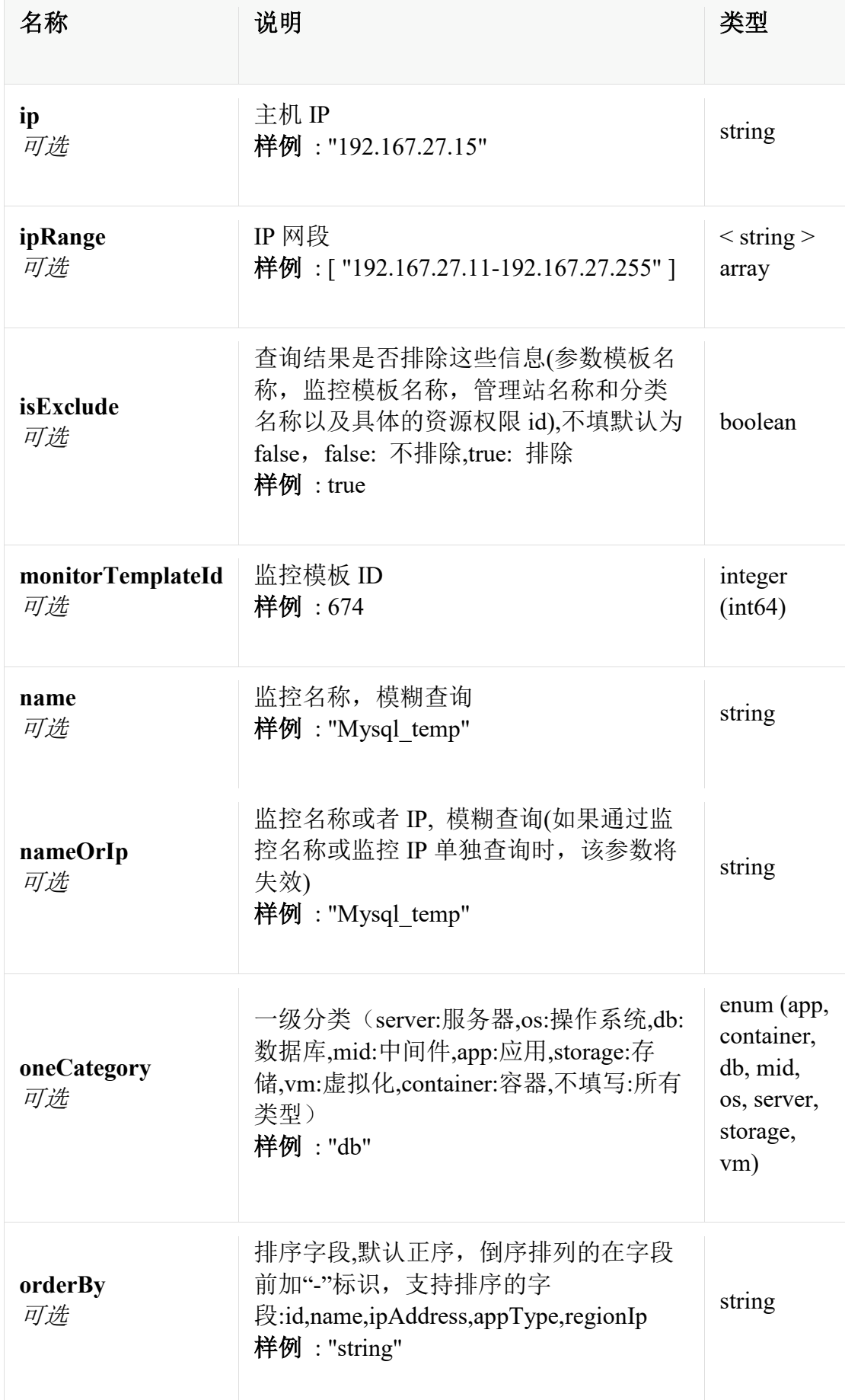

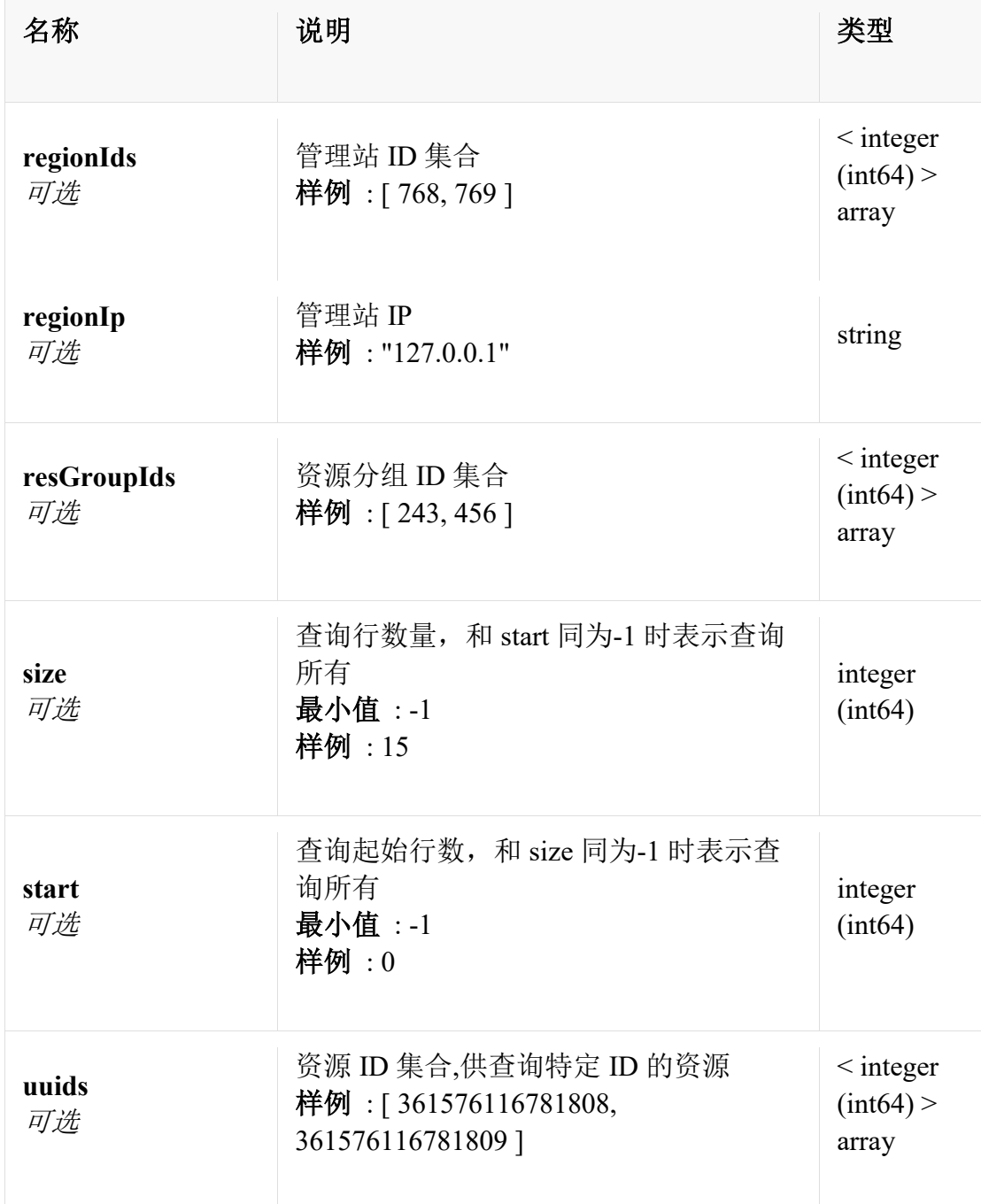

# **AppQuery0**

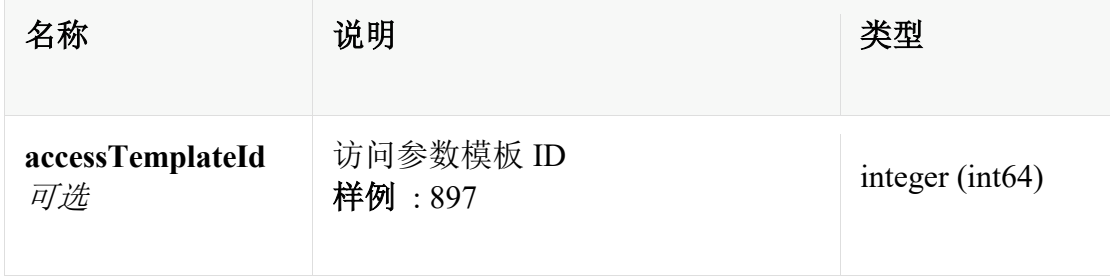

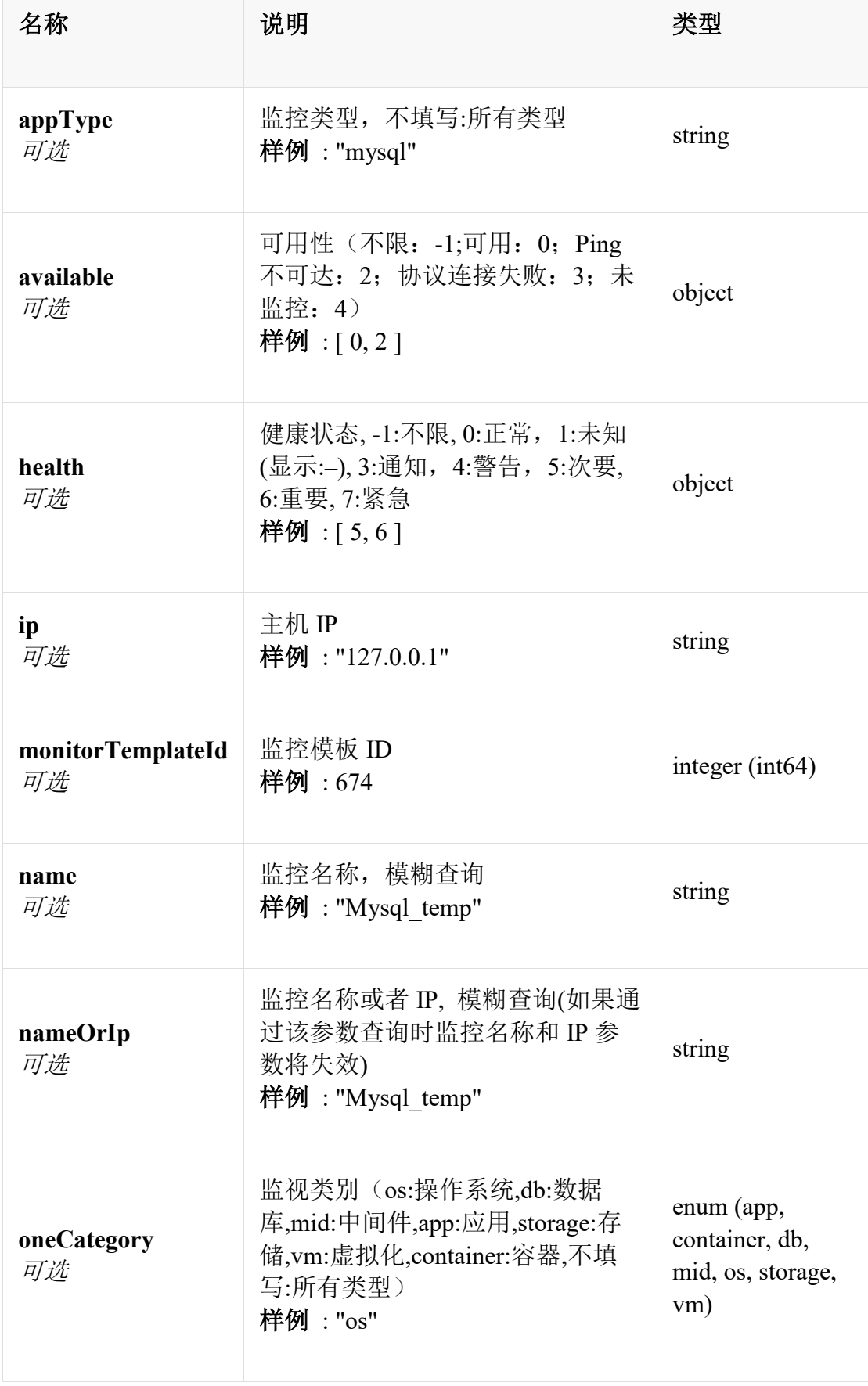

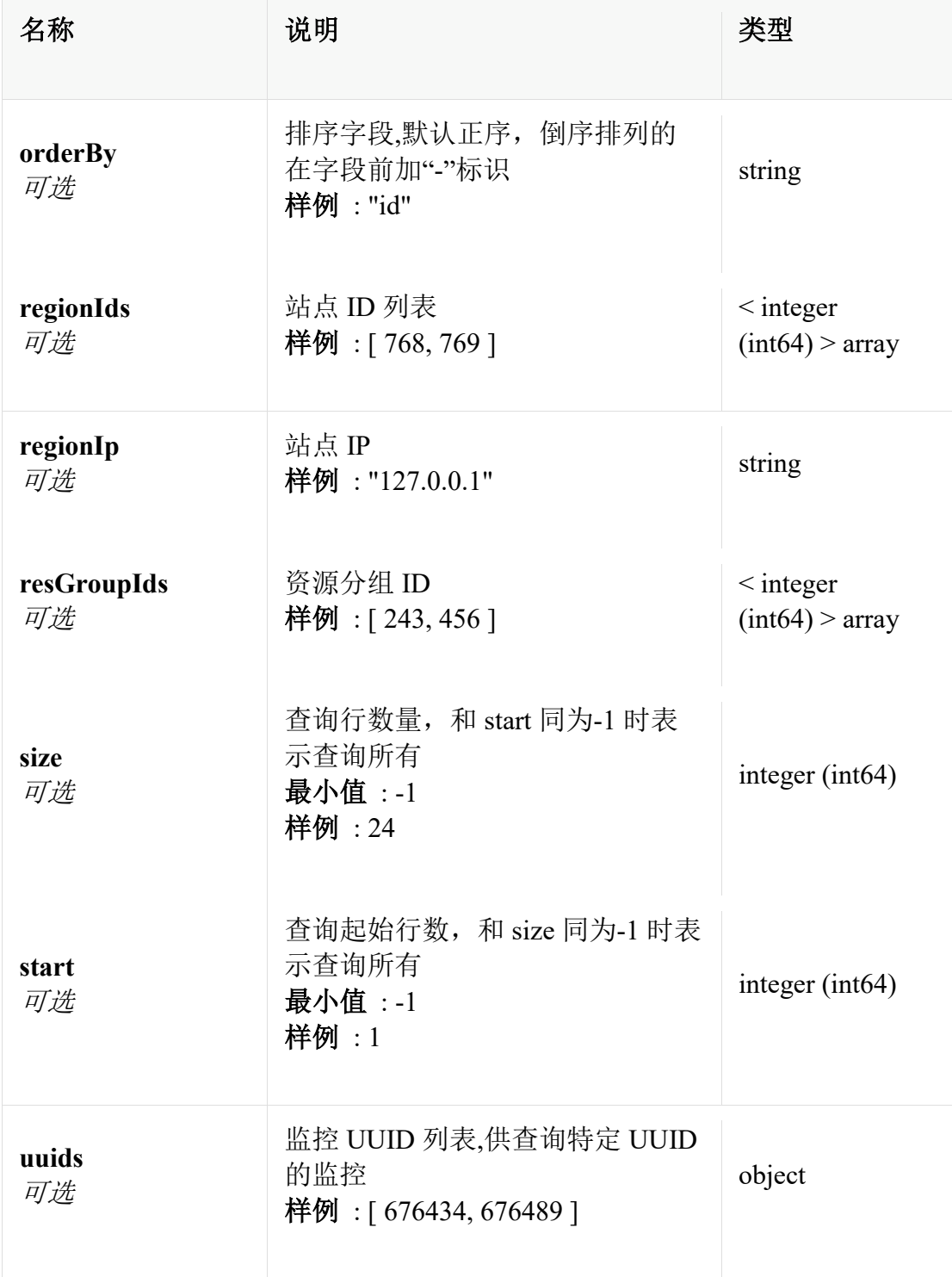

# **ApplicationDto**

增加查询监控使用实体(增加查询监控接口使用)

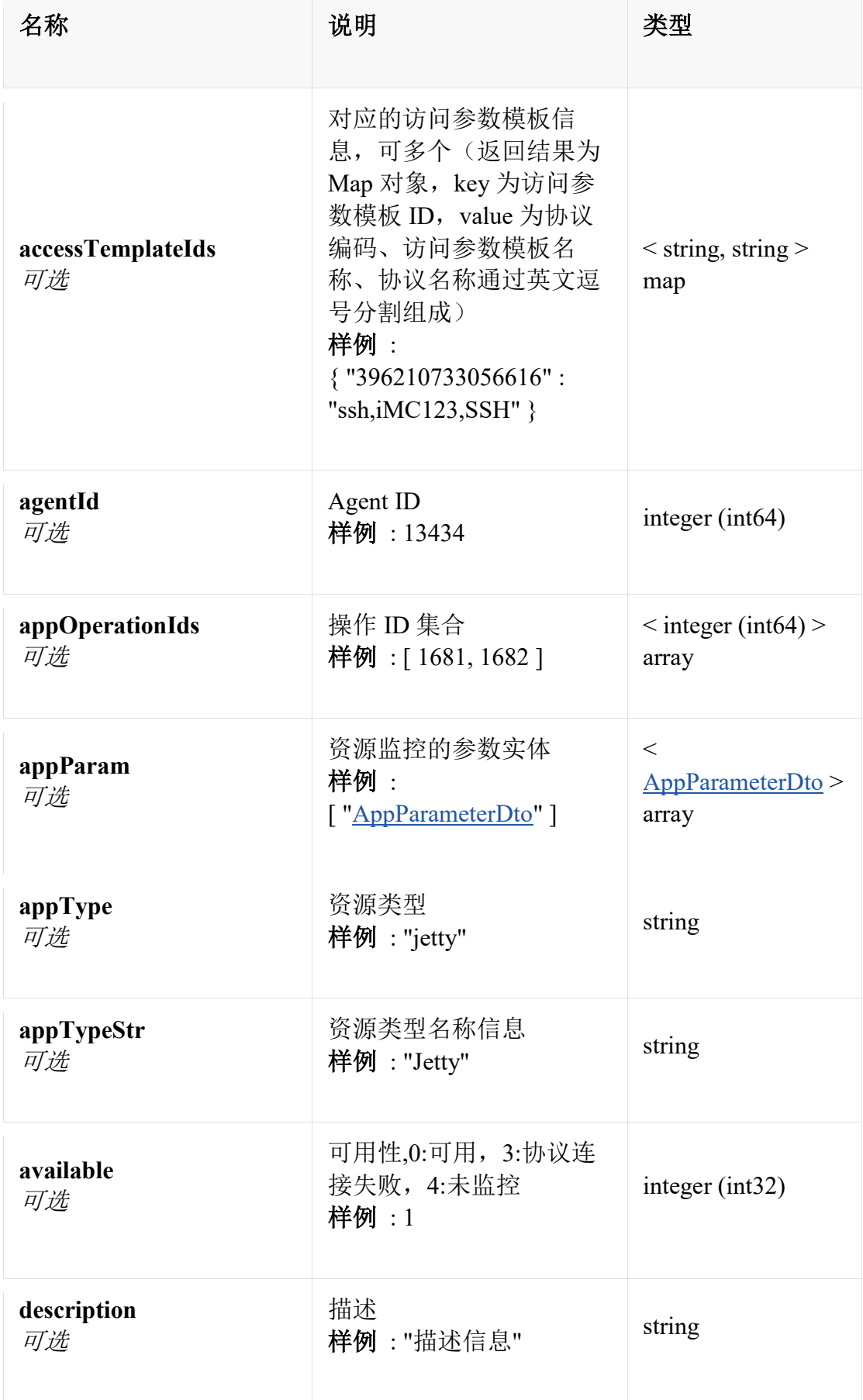

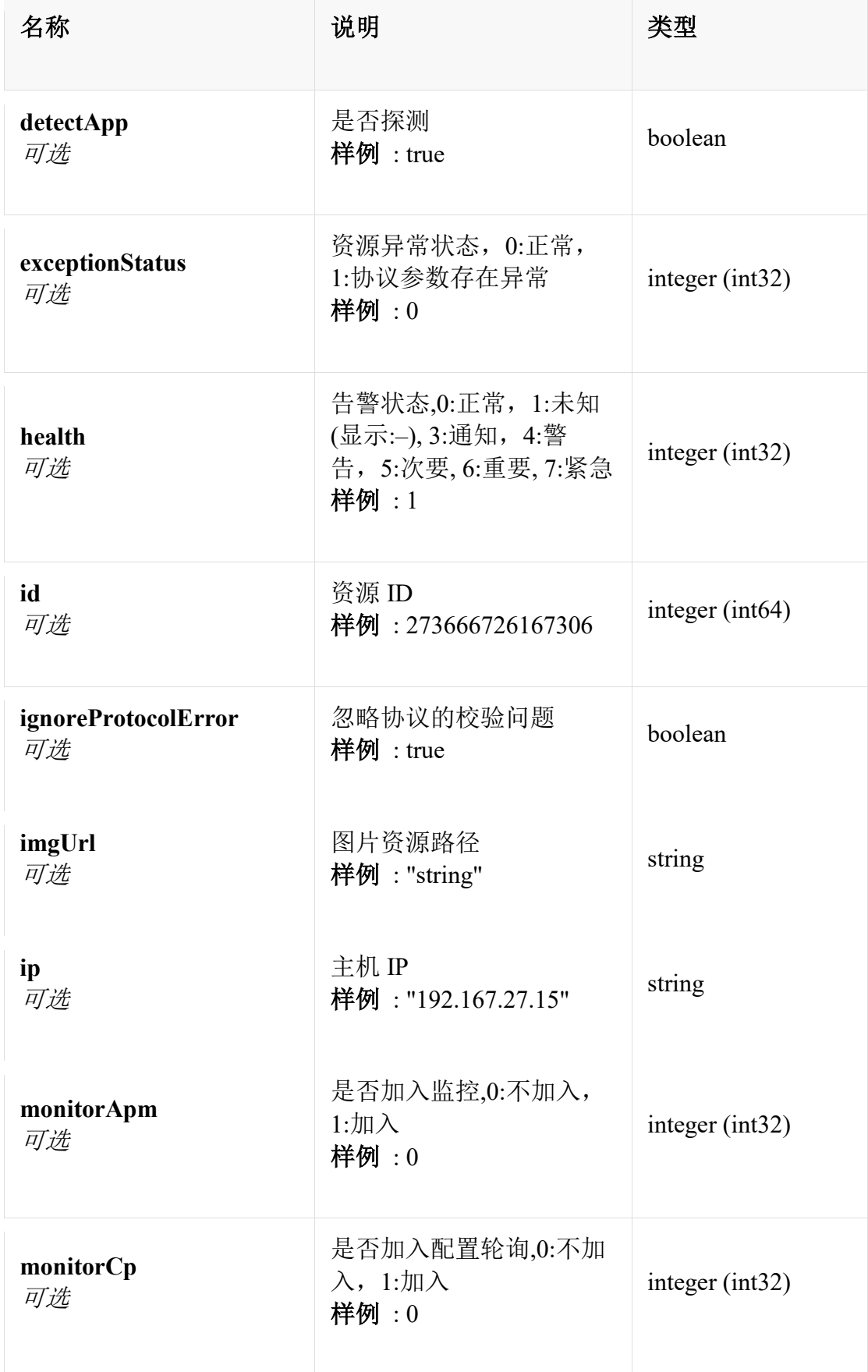

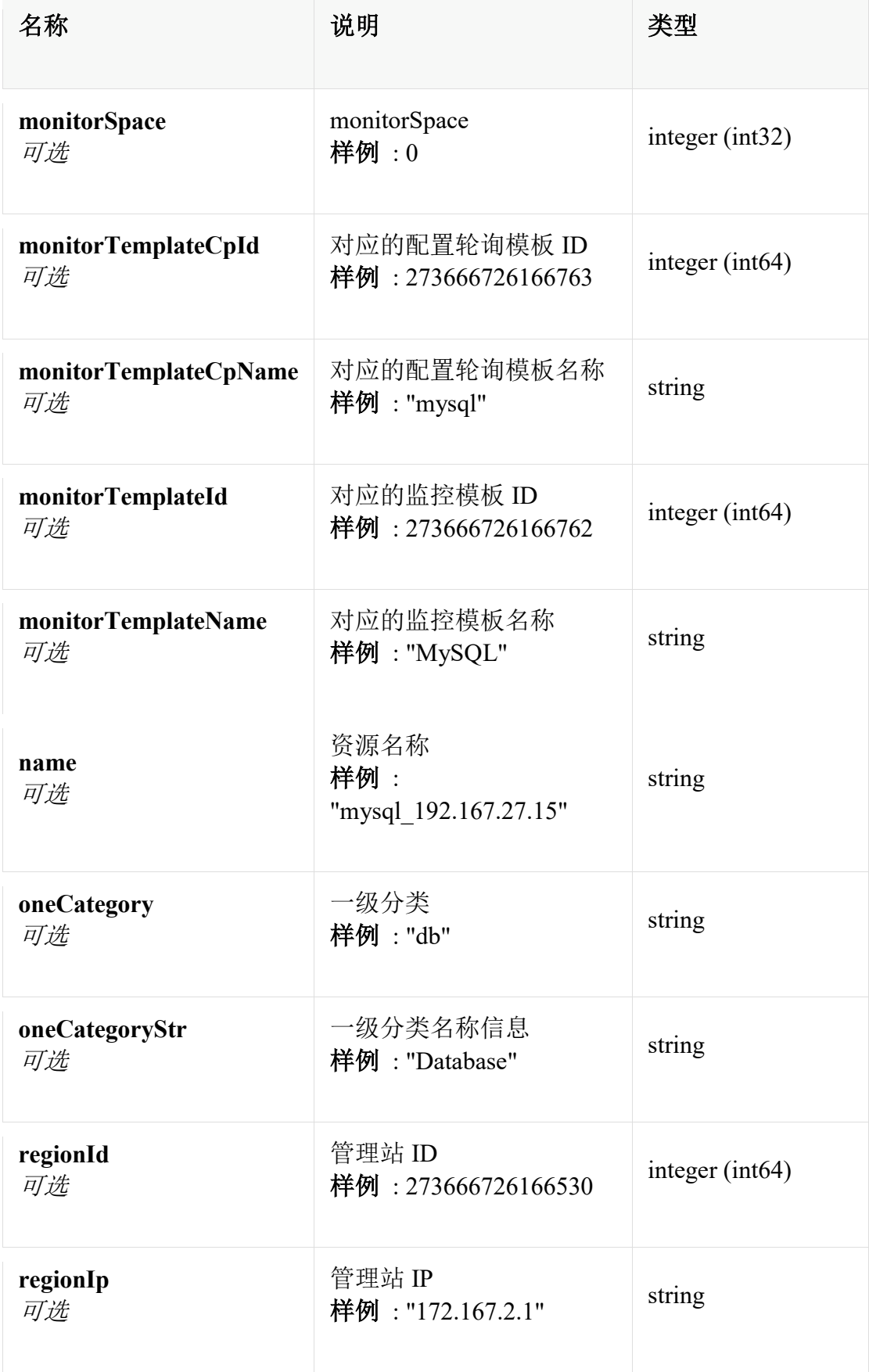

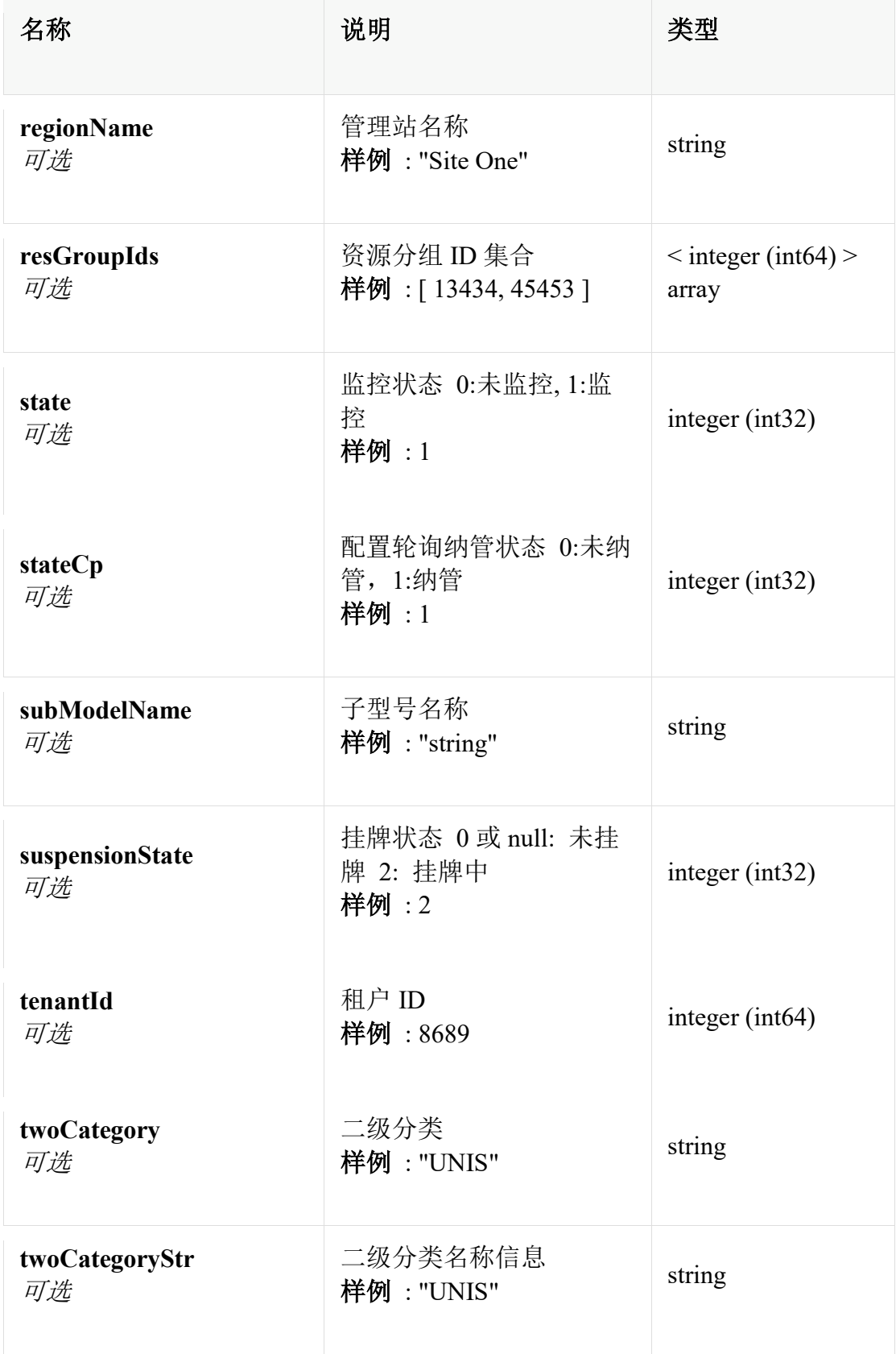

# **ApplicationSummary0**

增加监控使用实体(增加查询监控接口使用)

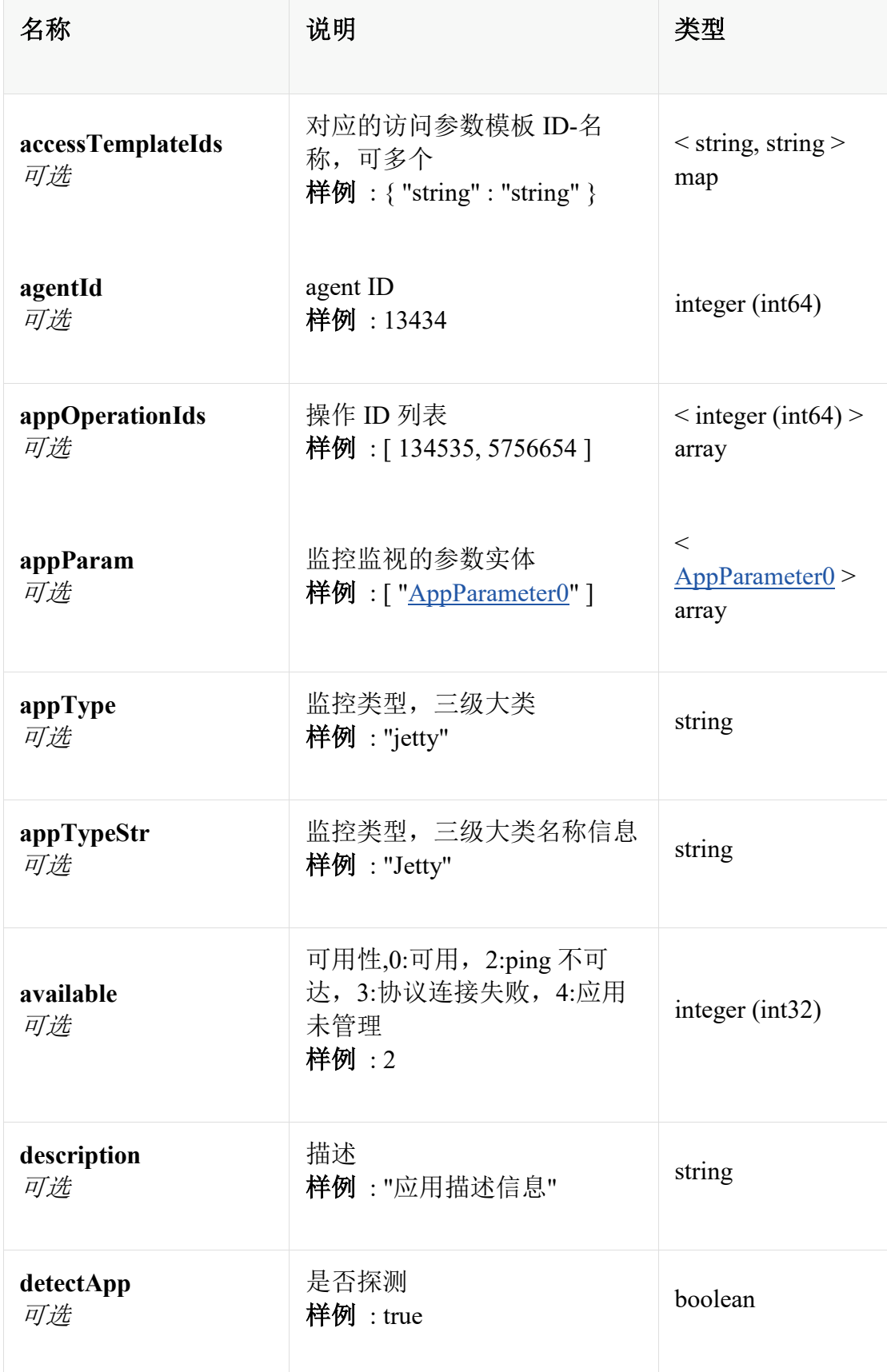

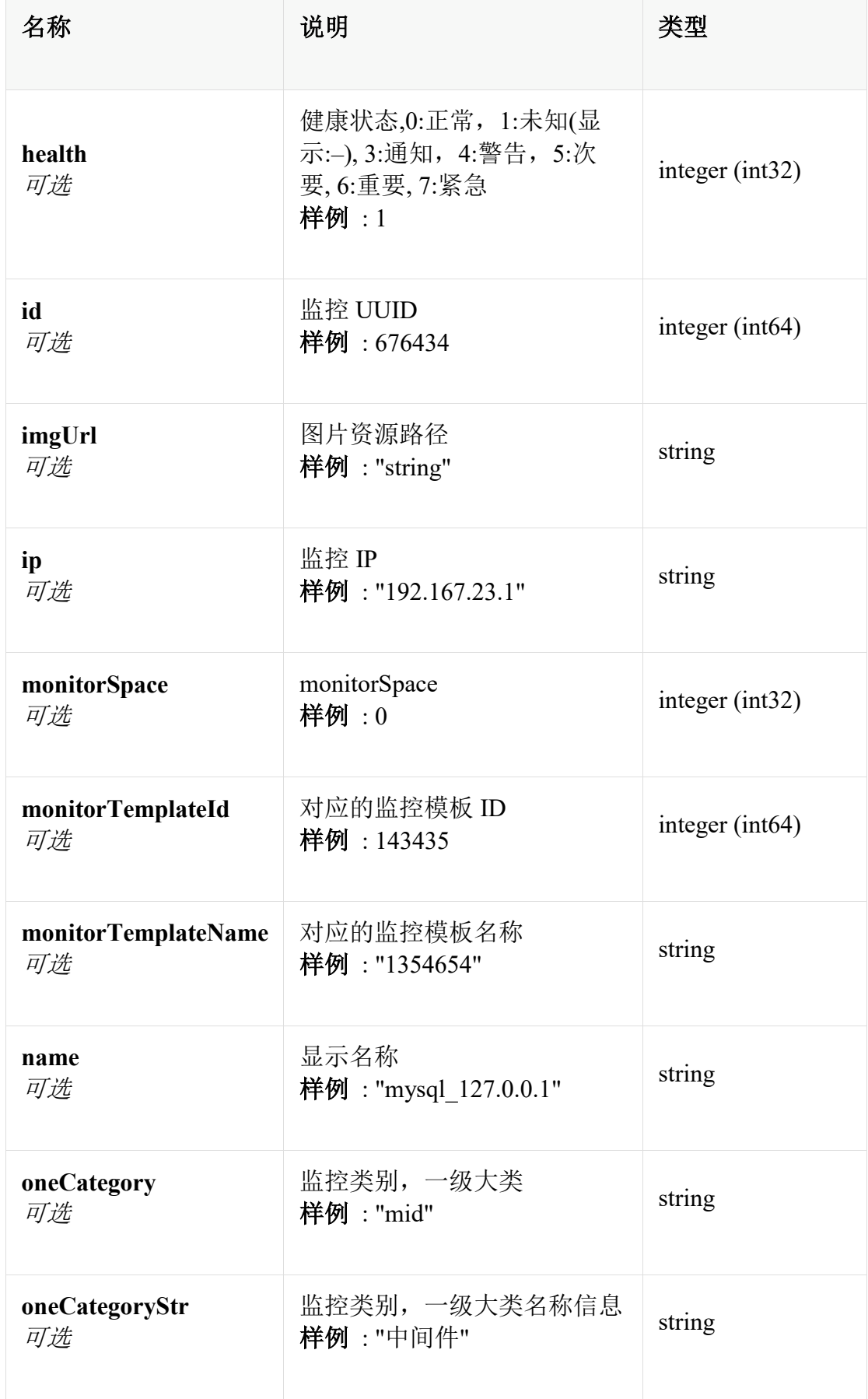

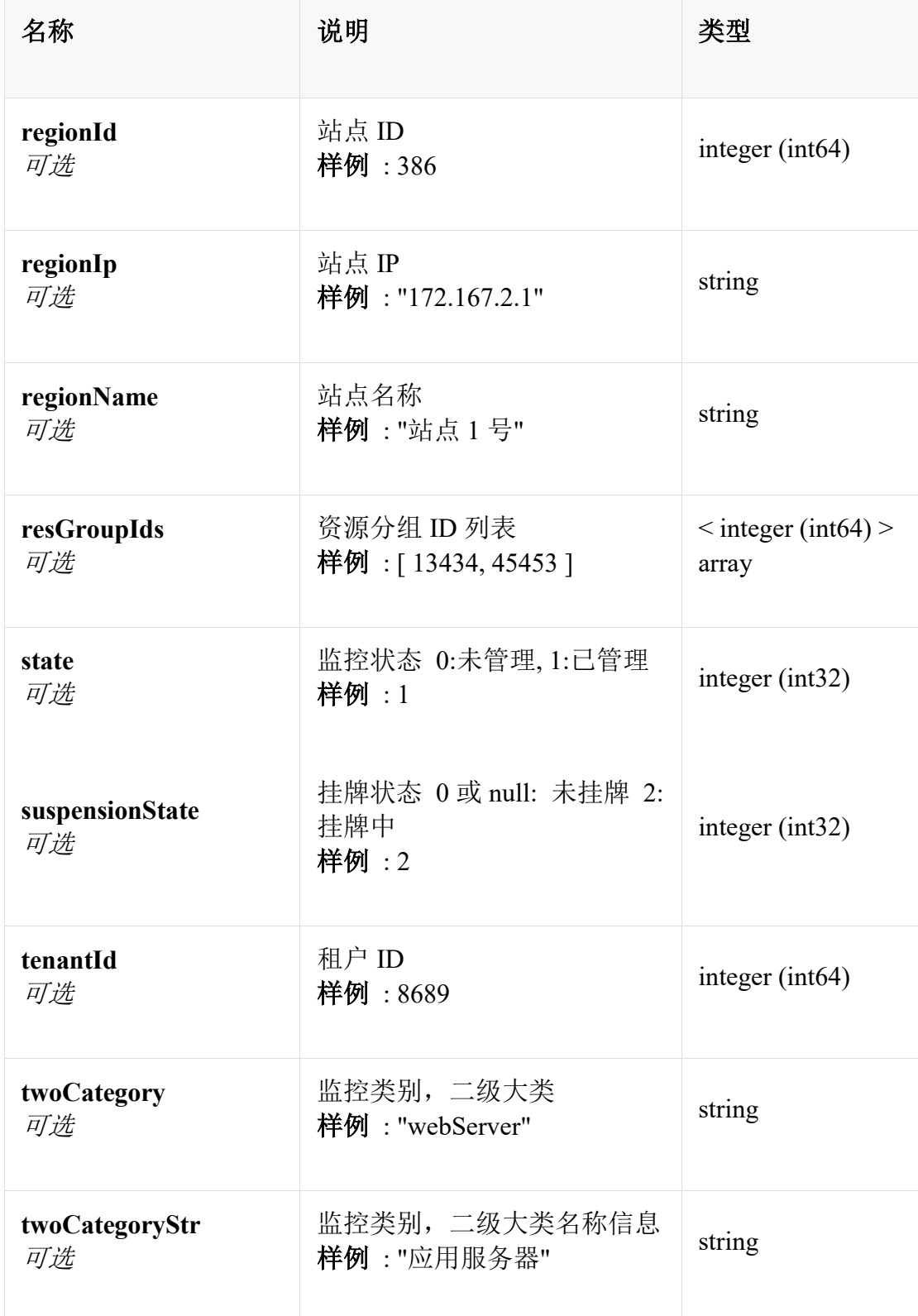

# **CategoryAppCount**

各一级分类下已监控数量

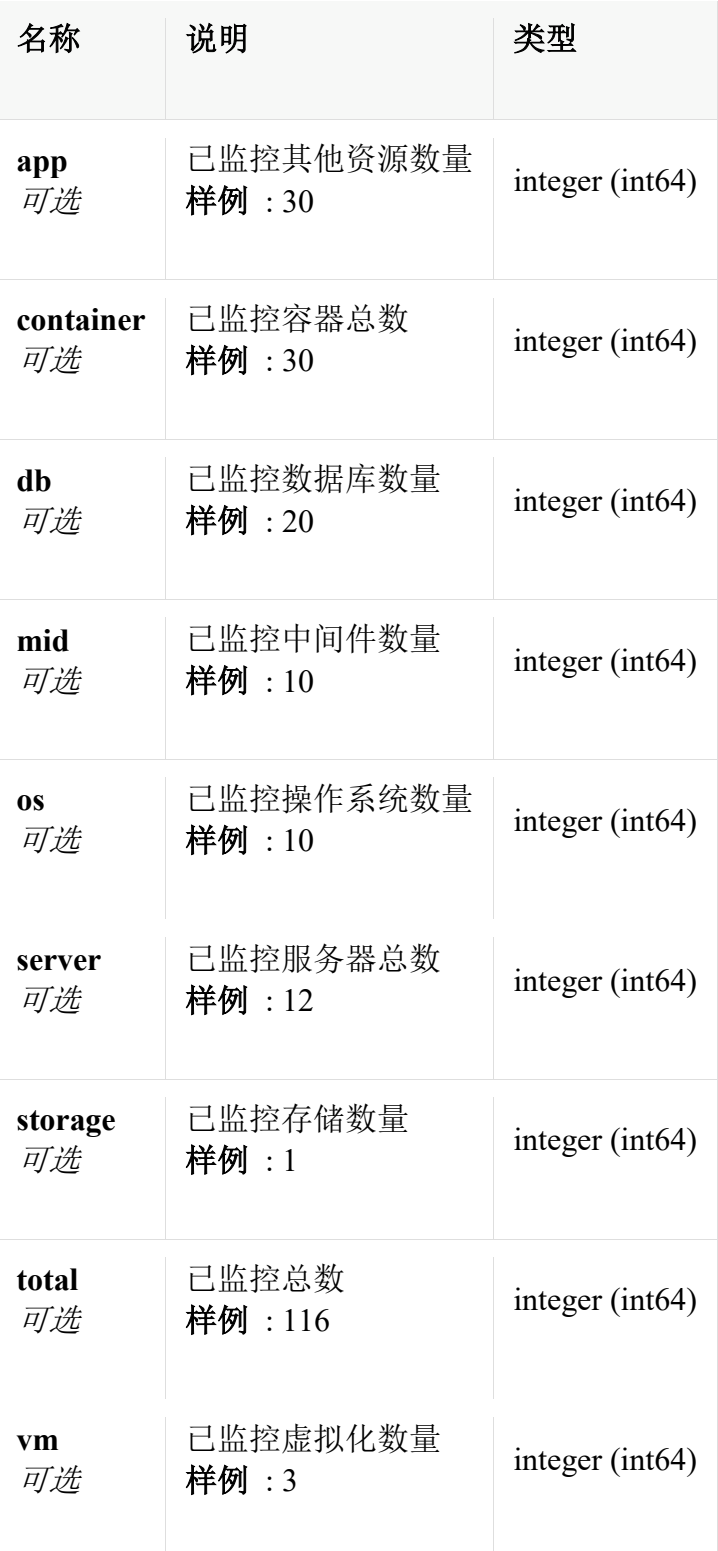

# **CategoryAppCount0**

大类下已监视监控数量

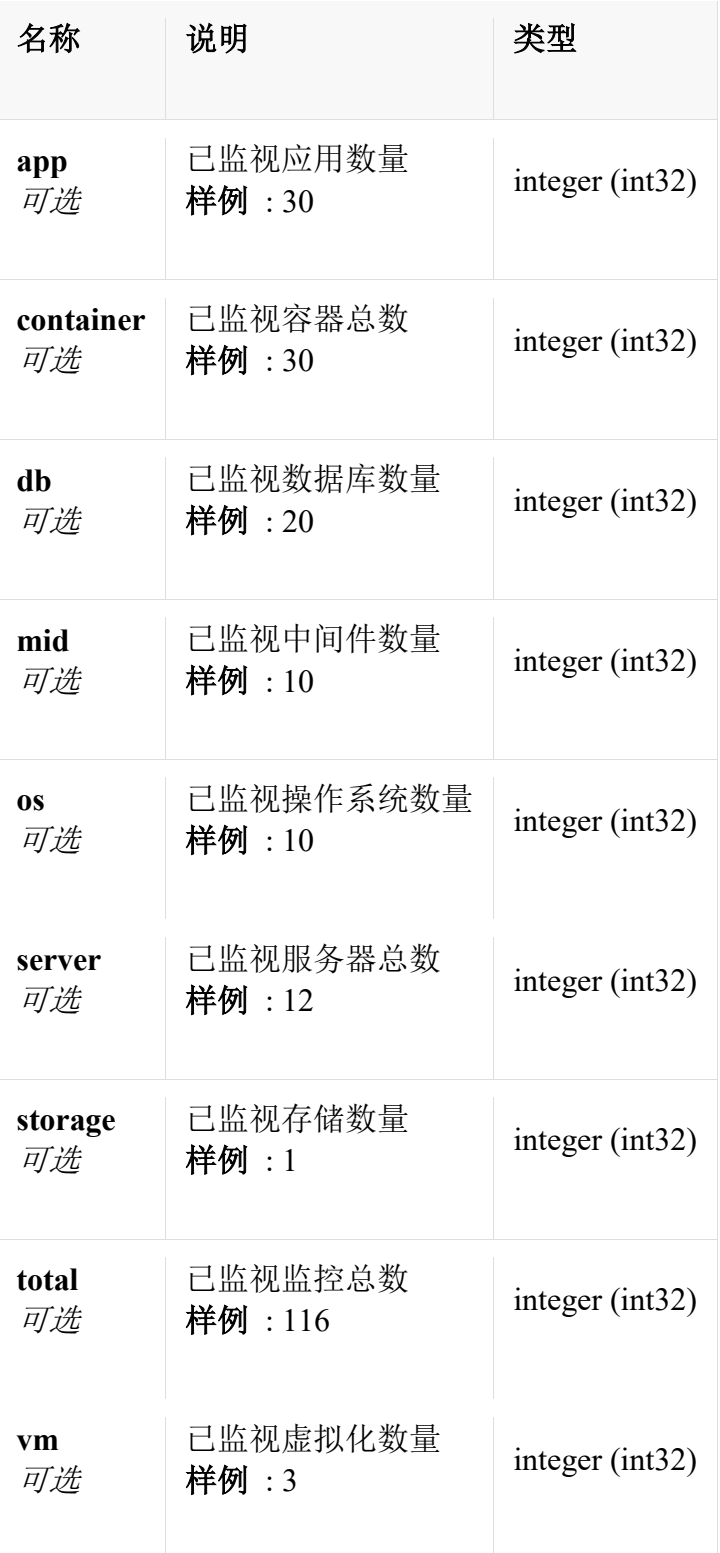

### **ColumnHeader**

数据列头

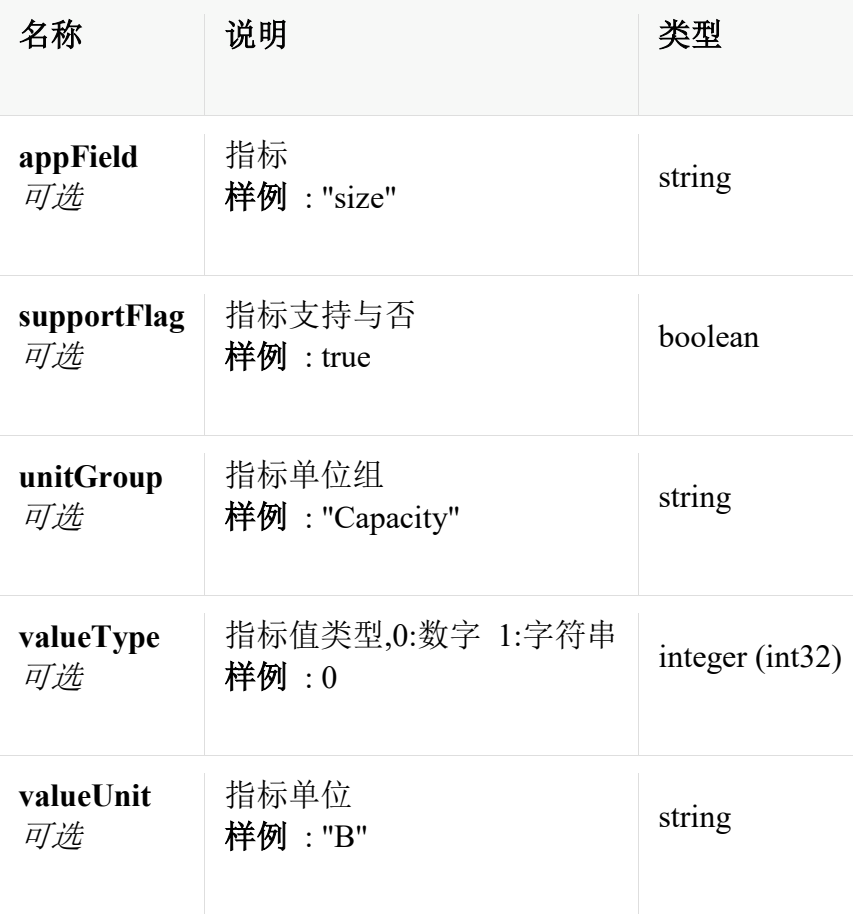

### **ColumnHeader0**

数据列头

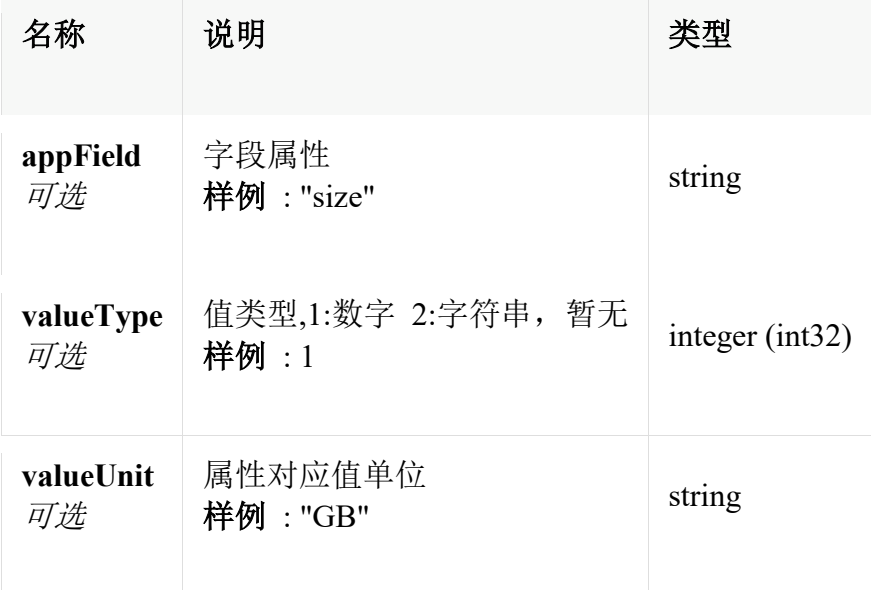

### **ColumnValue**

#### 数据

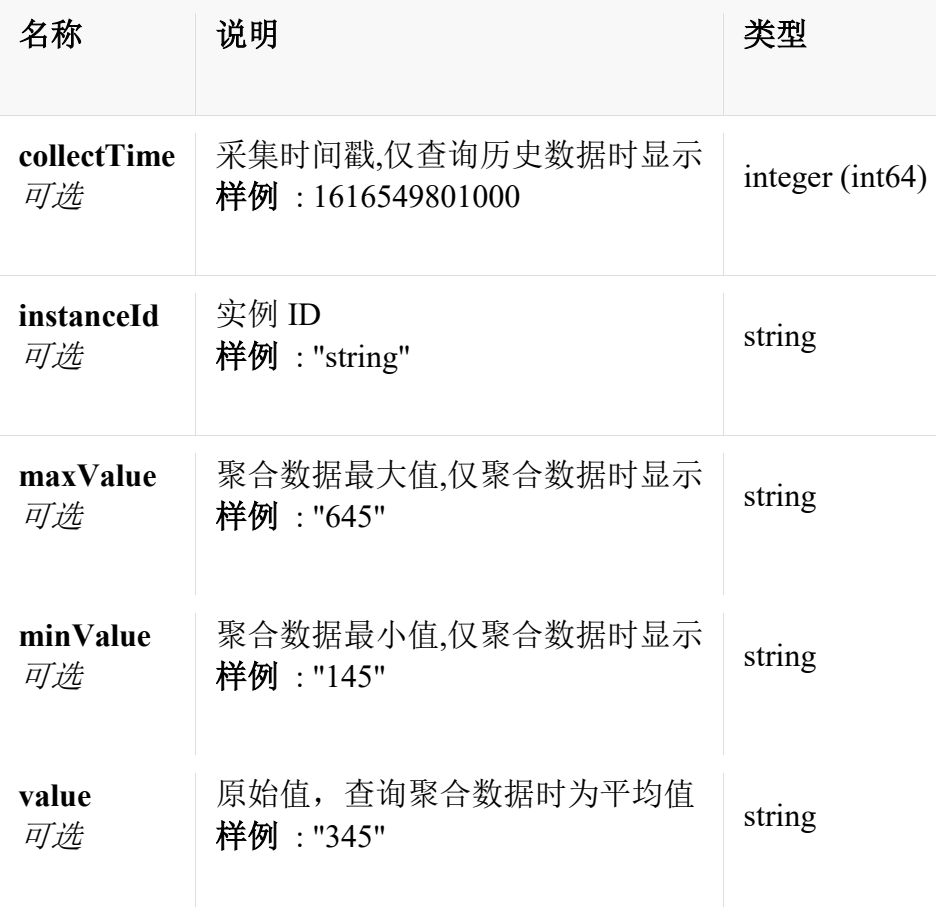

### **ColumnValue0**

数据

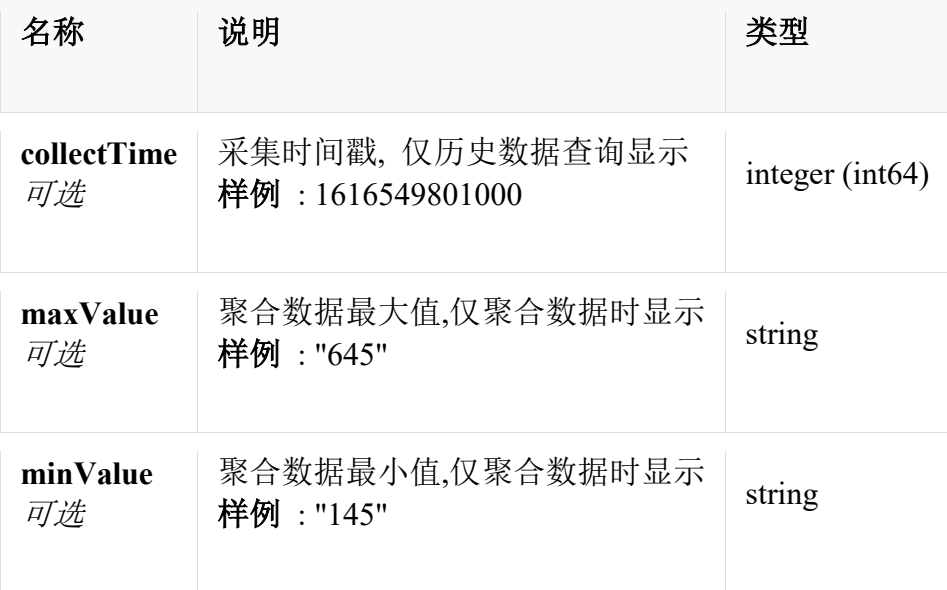

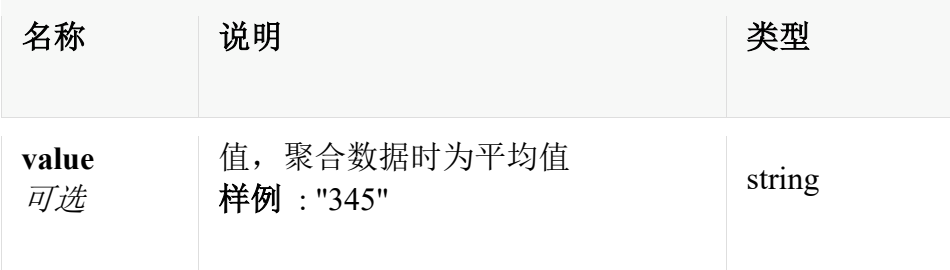

# **QueryAppData**

单个监控数据实体

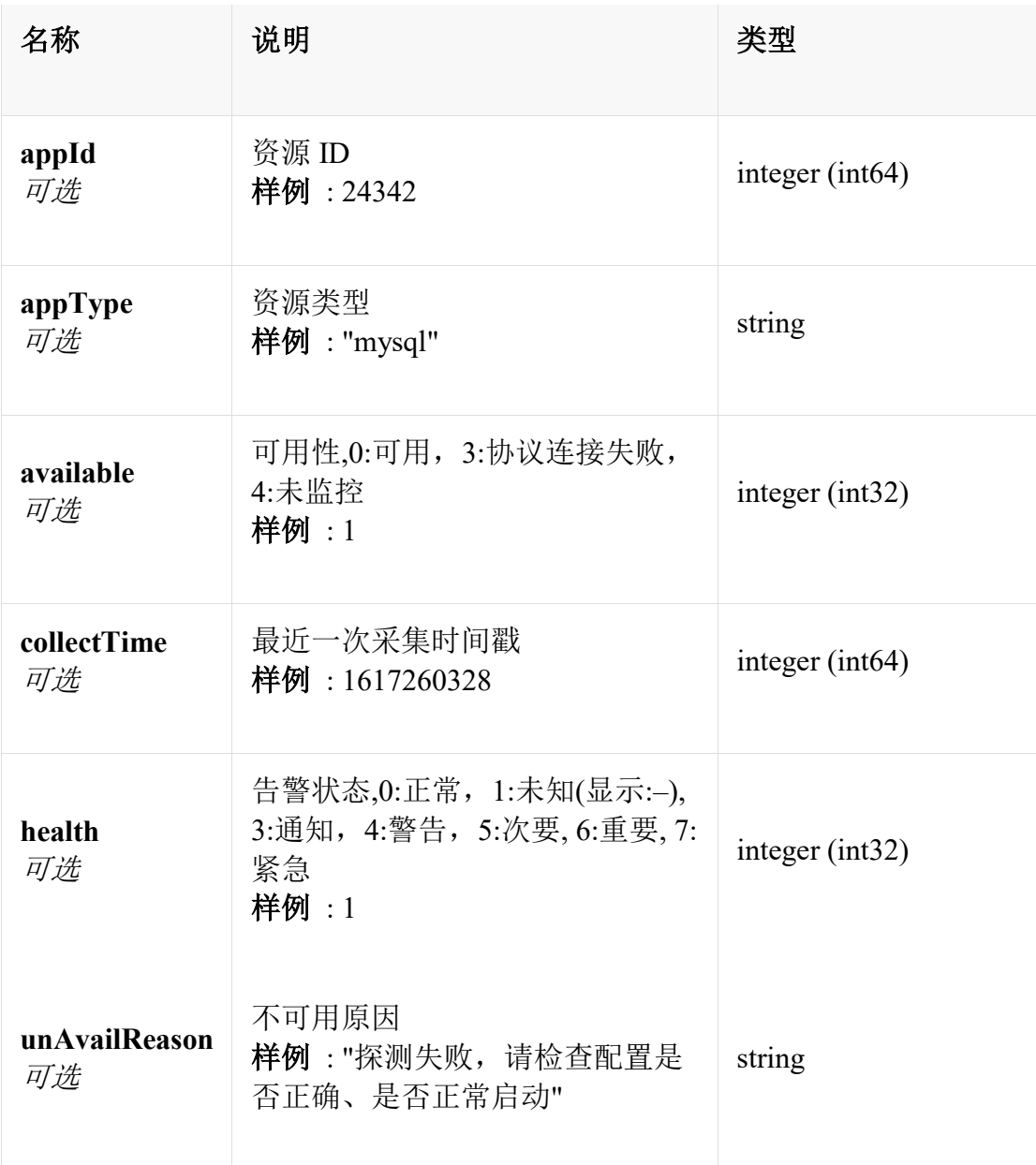

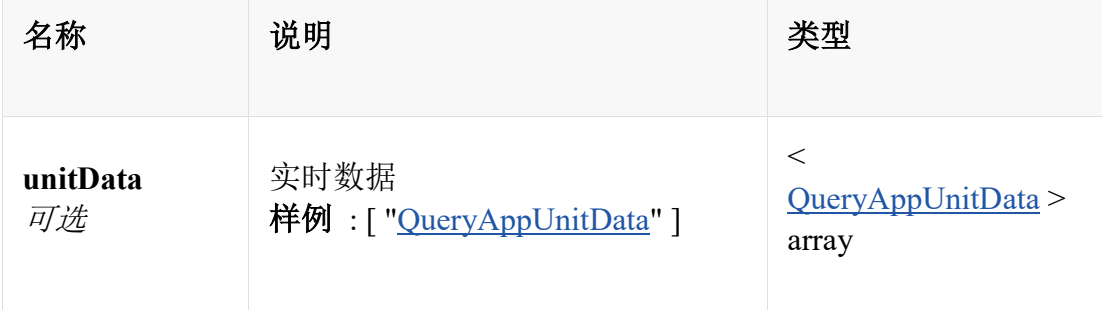

# **QueryAppData0**

单个监控数据实体

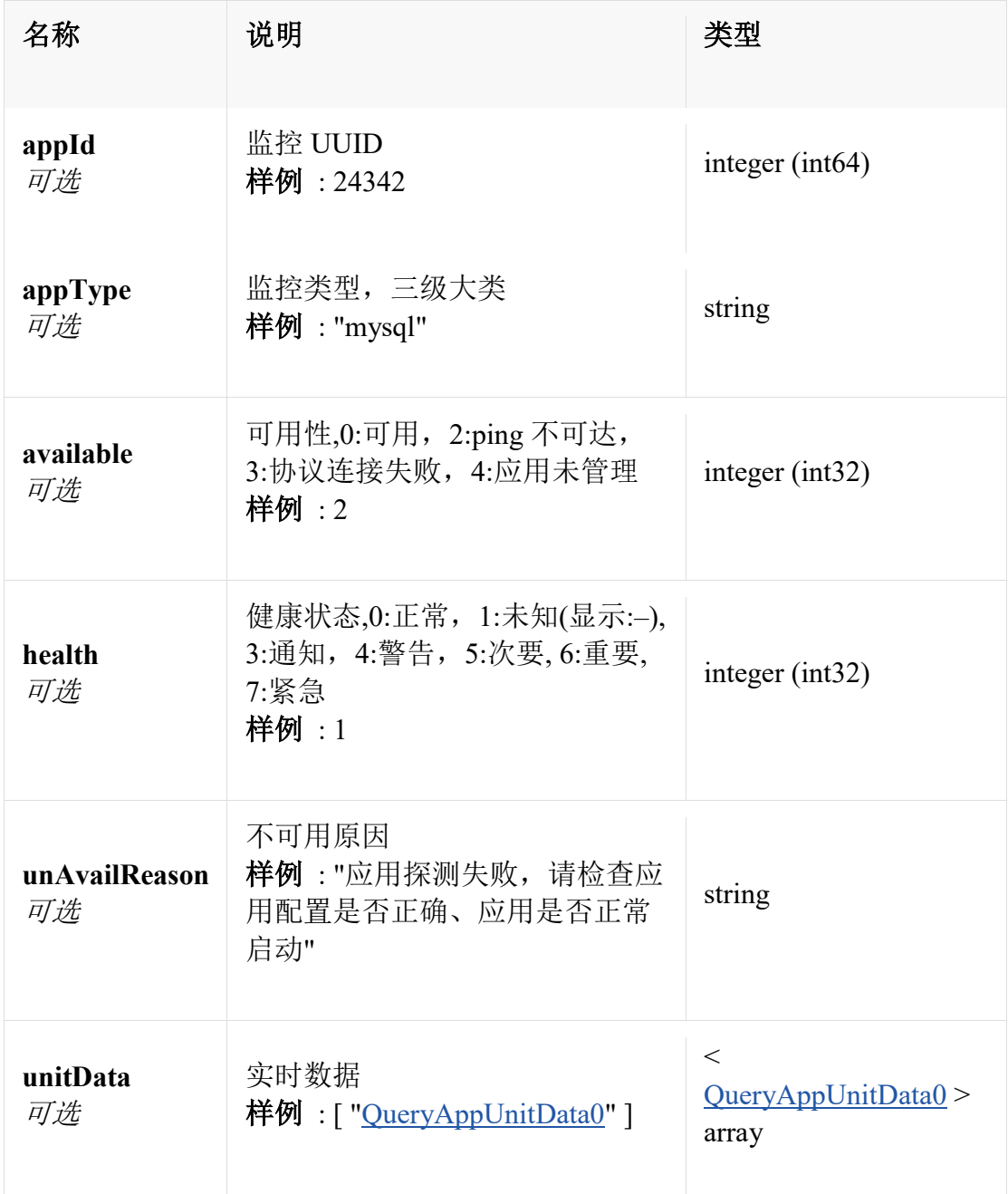

# **QueryAppUnitData**

监控指标组数据查询响应实体(实时与历史)

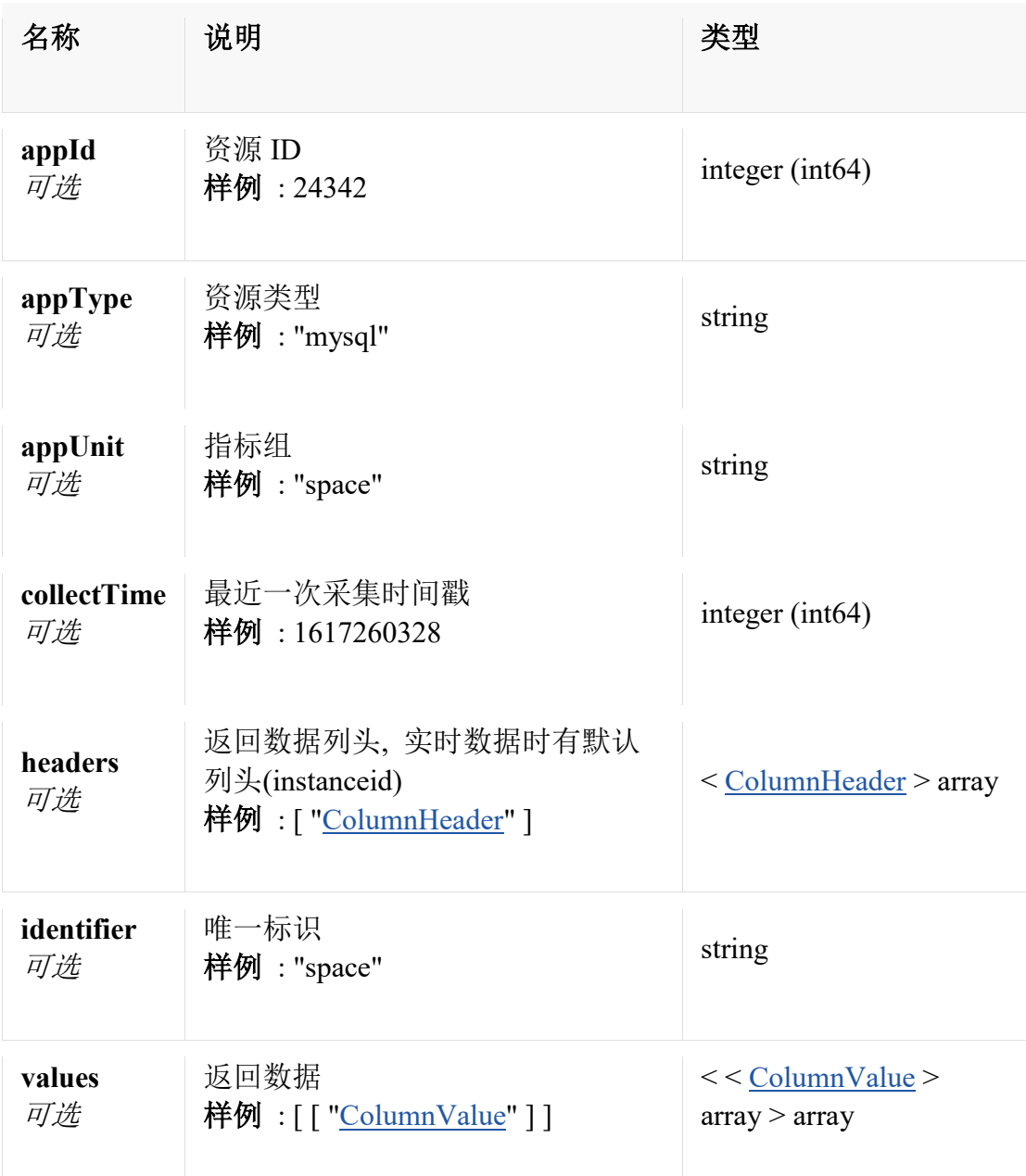

### **QueryAppUnitData0**

监控指标组数据查询响应实体(实时)

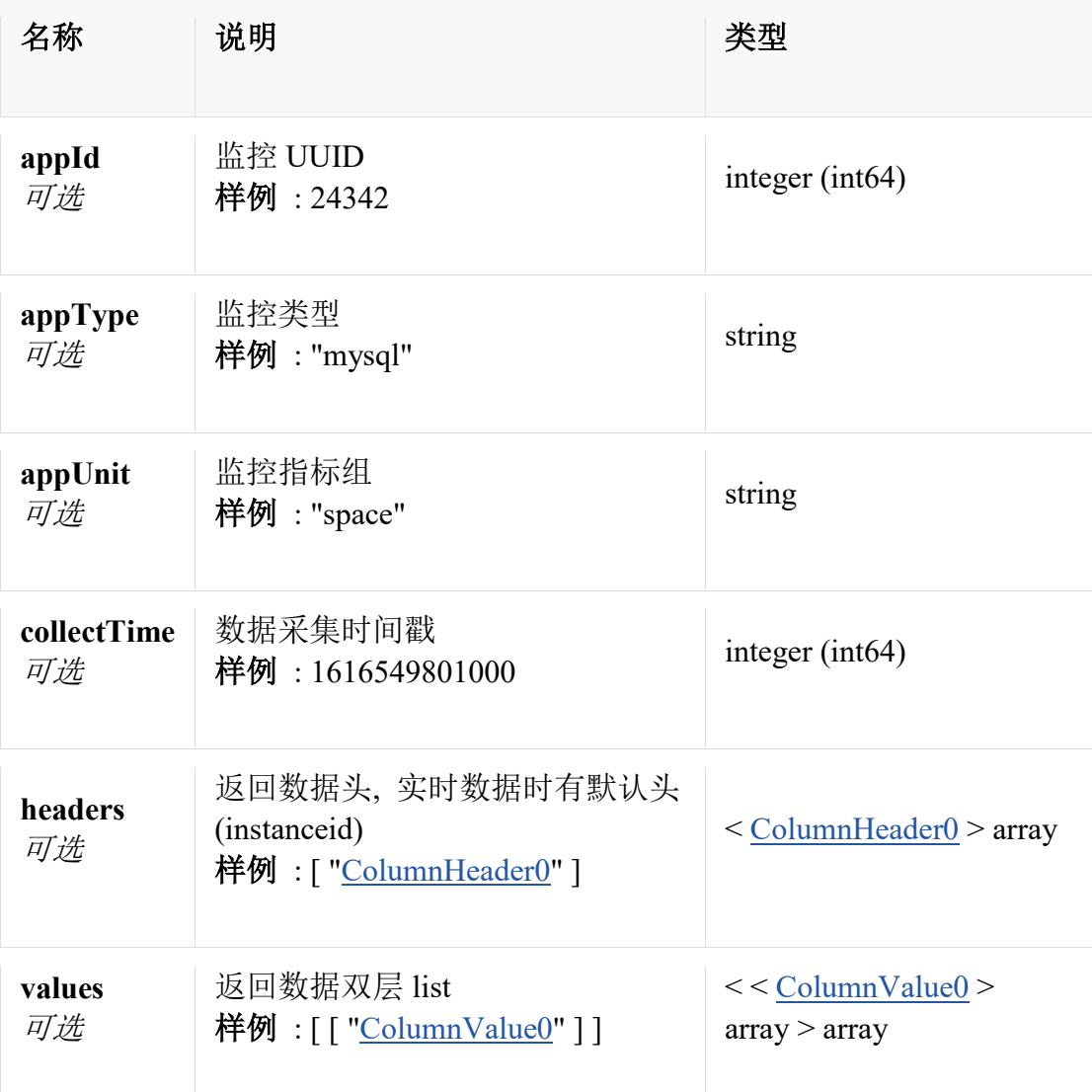

# **QueryHistoryData**

监控指标组指标历史响应实体

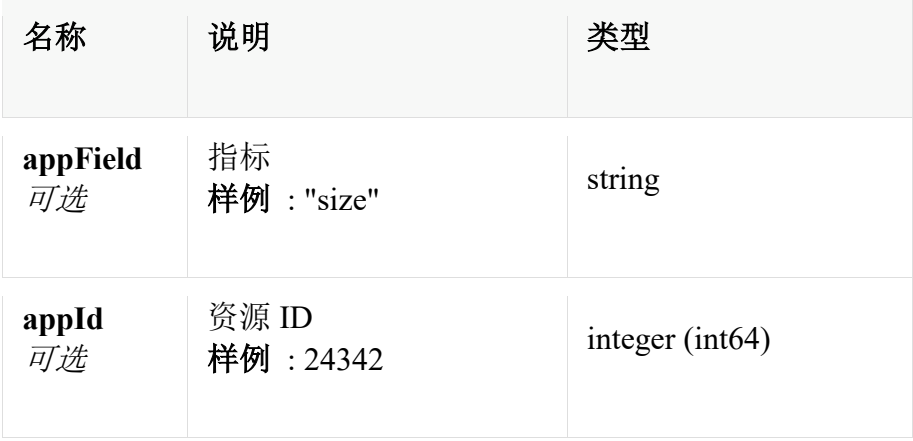

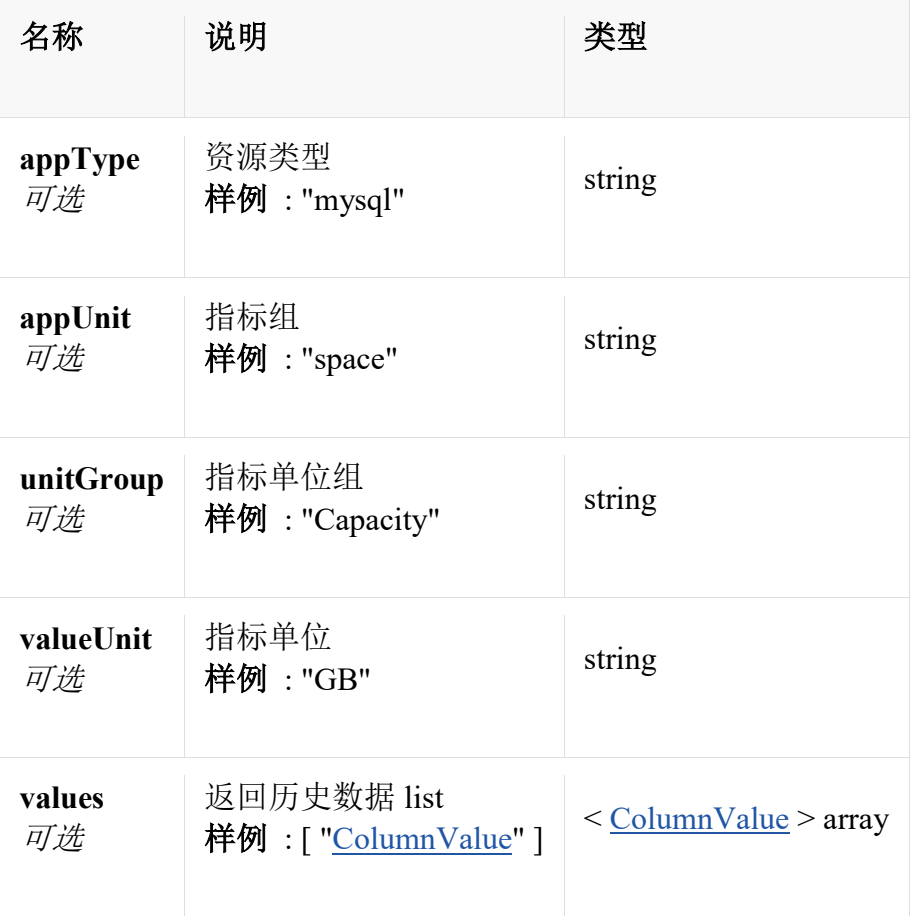

# **QueryPageData«List«ApplicationDto»»**

查询返回体

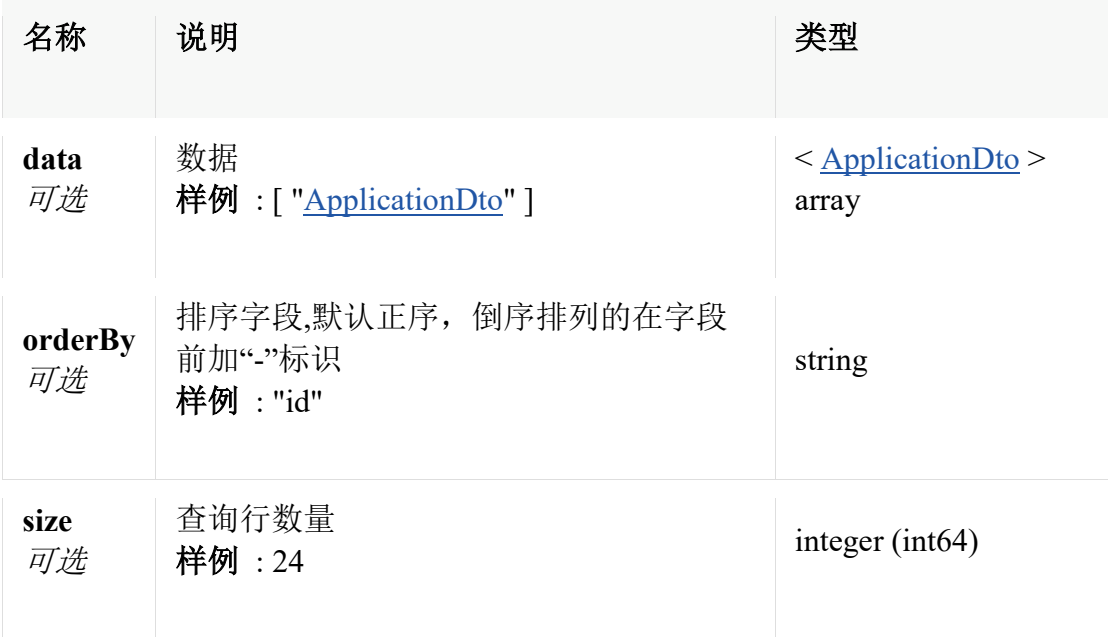

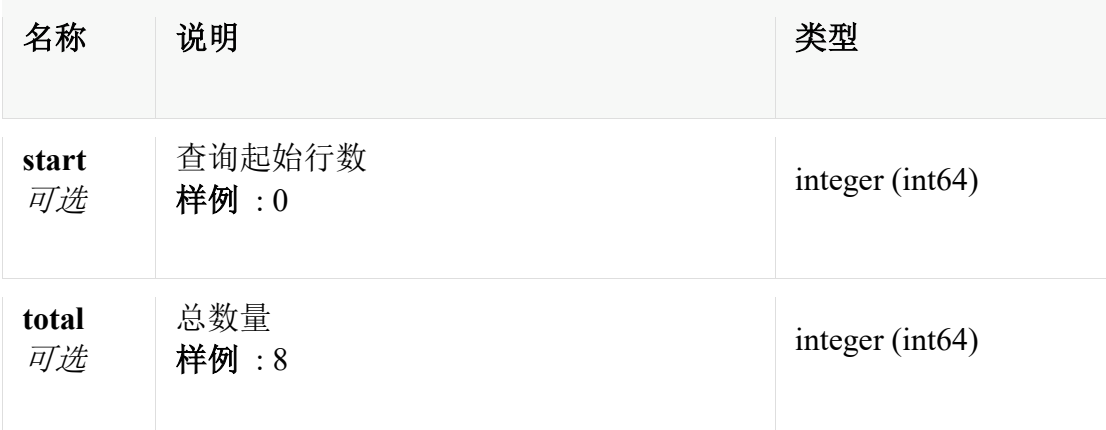

# **QueryPageData«List«ApplicationSummary0»»**

查询返回体

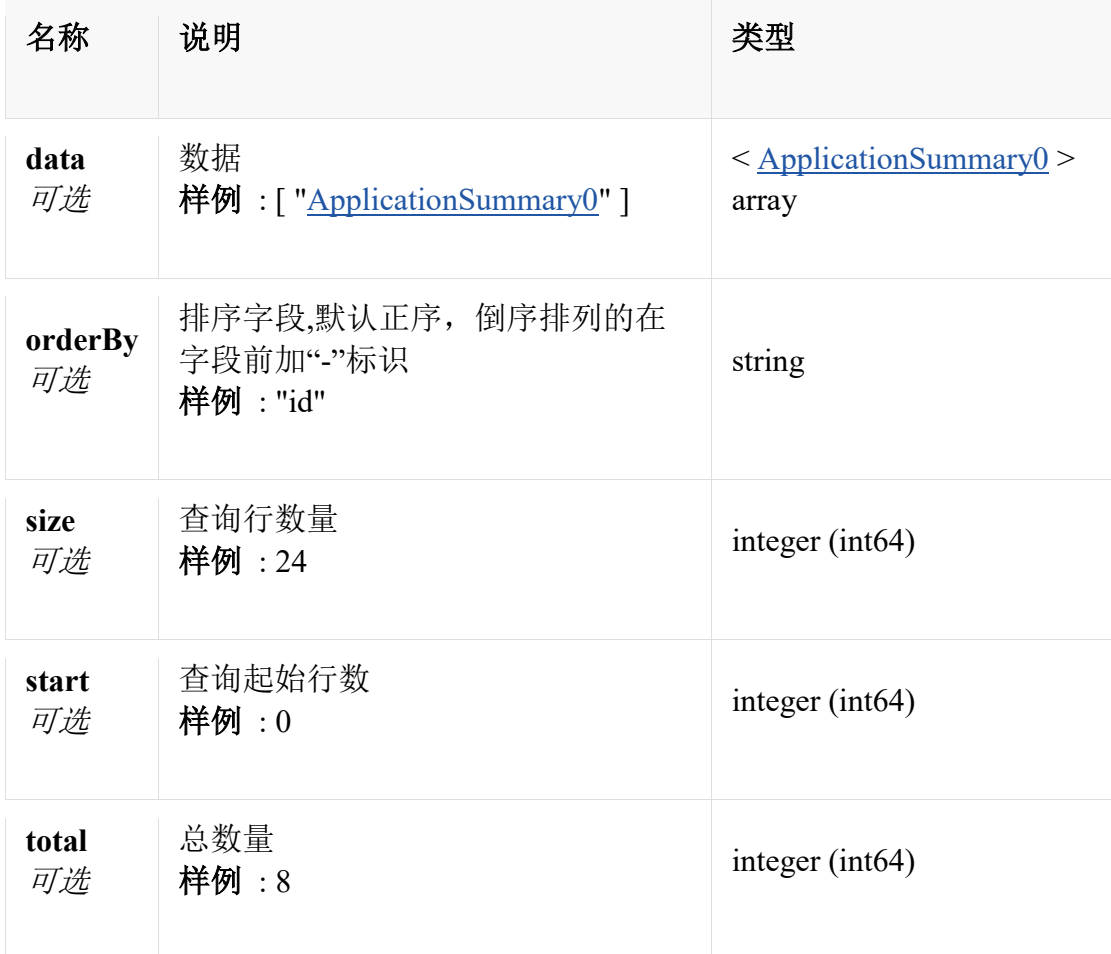

# **QueryStatusData**

监控可用性数据实体

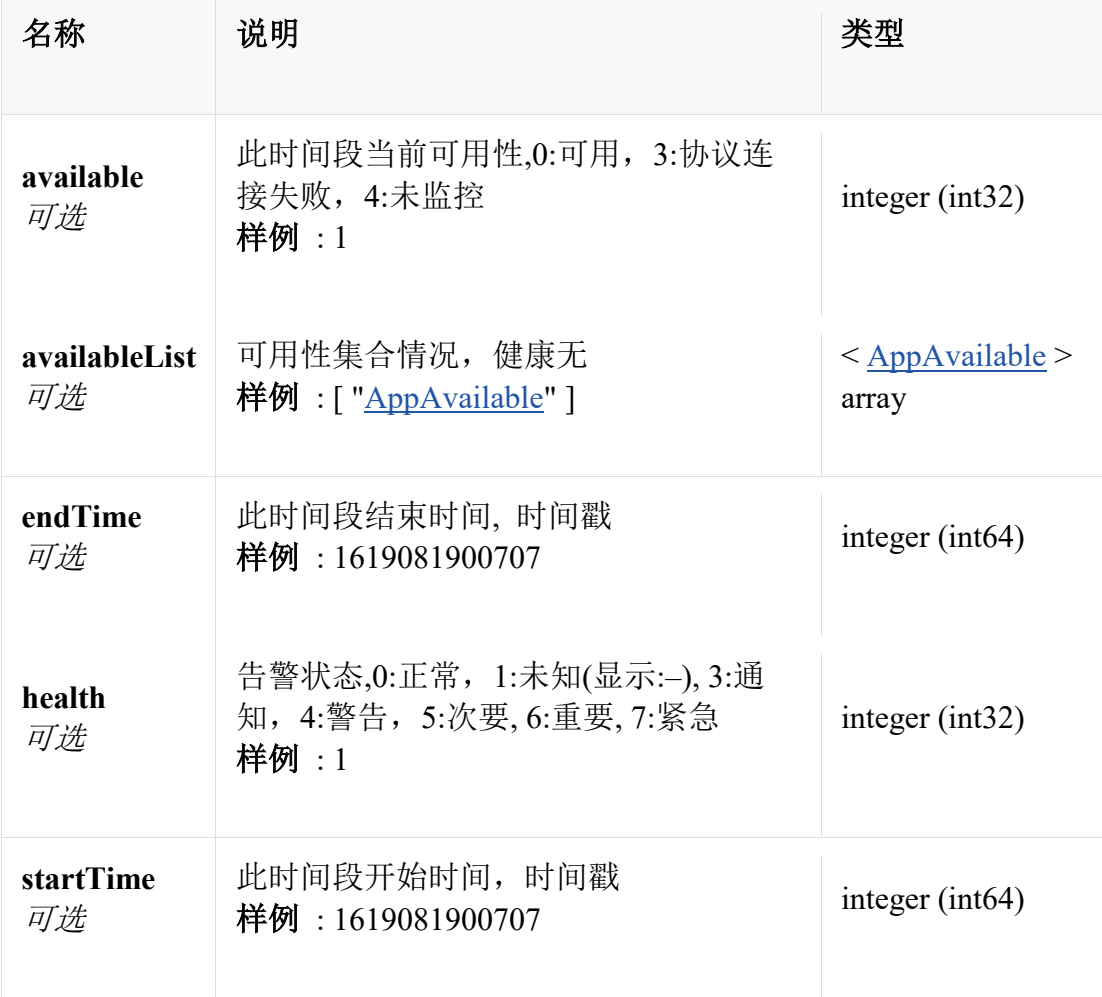

# **QueryStatusData0**

监控可用性或健康状态数据实体

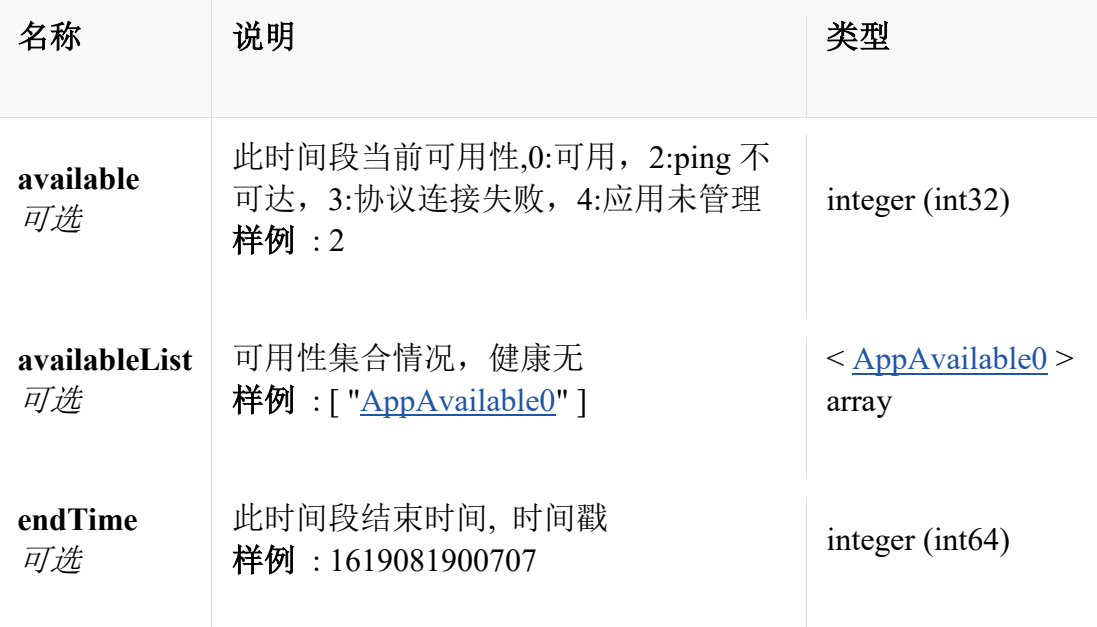

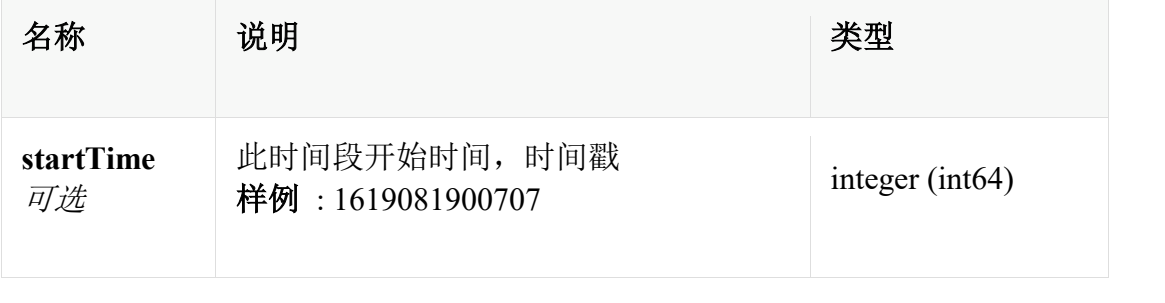